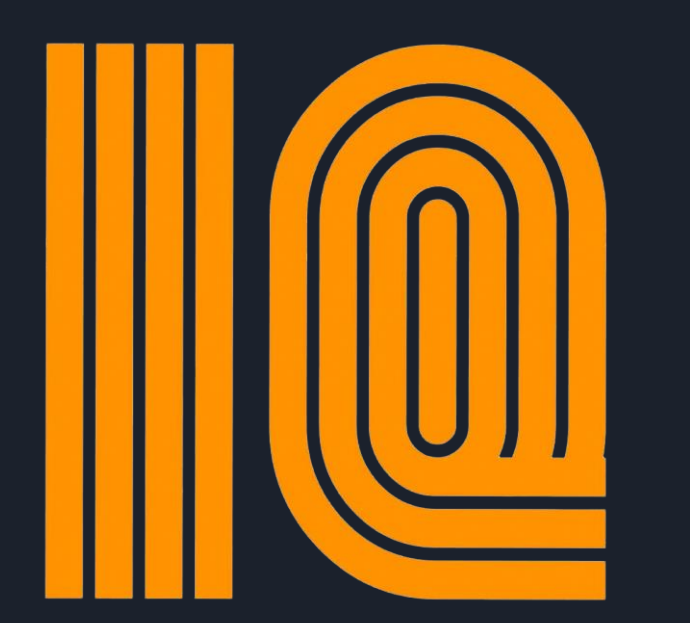

# Künstliche Intelligenz

Nutzen und Einsatzmöglichkeiten

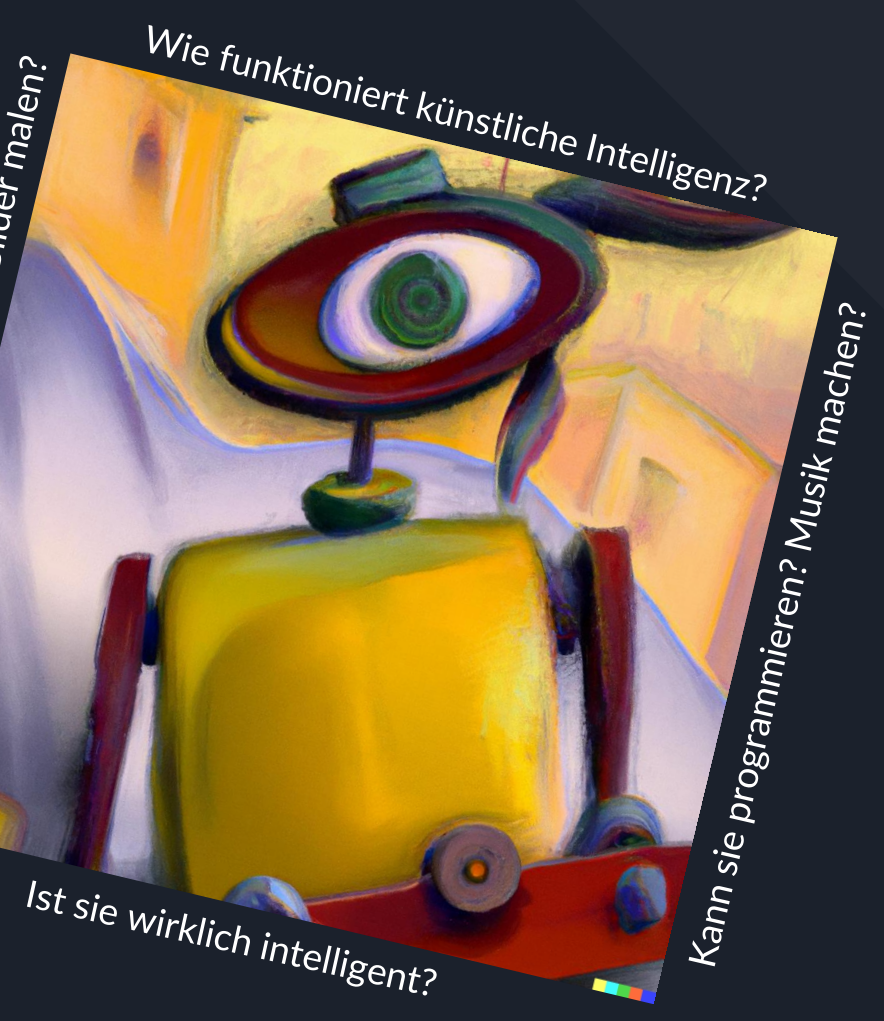

Bilder<sub>malen?</sub>

Wie kann man Texte verfassen?<br>**Texte verfassen?** 

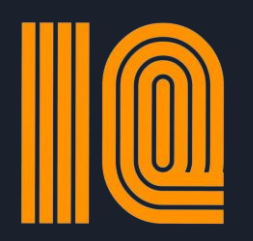

# **Agenda**

Warm-Up

- ➔ Künstliche Intelligenz und ChatGPT erklärt (**Lars Haferkamp**, 20min)
- ➔ Texte mit KI-Anwendungen generieren (**Murmel Clausen**, 20min)
- ➔ KI-Geschichte, Künstliche Neuronale Netze und Ausblick (**Florian Böhm**, 10min)
- ➔ Bilder generieren mit DALL·E 2 (**Florian Böhm**, 10min)
- ➔ Programmier-Code mit ChatGPT generieren (**Jens Noack**, 20min)

Zusammenfassung

Fragerunde und Diskussion

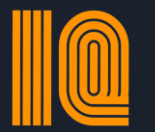

## **WARM-UP**

Beispiele von Anwendungsgebieten sogenannter "künstlicher Intelligenz"

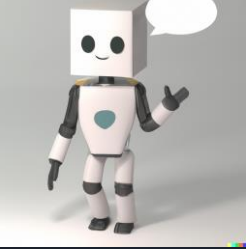

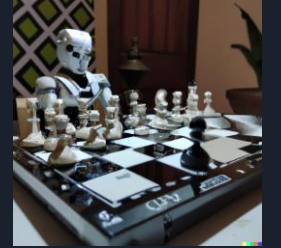

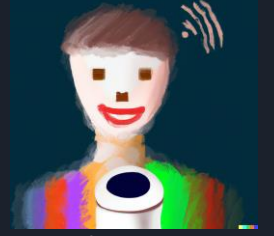

Chatbots MSprachassistenten Übersetzung Automatisierung Handel

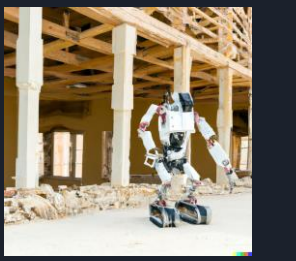

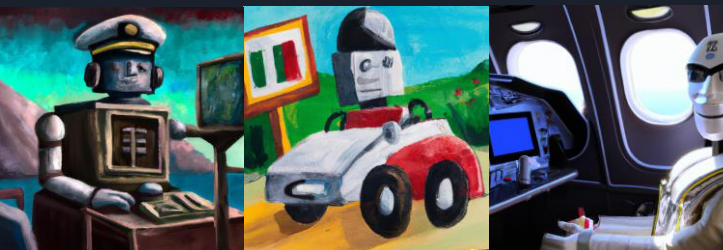

Bilder: DALL-E 2 **Automatisiertes Fahren und Fliegen** Merbung Merbung Bildverarbeitung

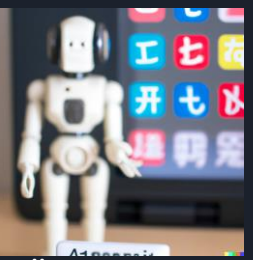

Übersetzung

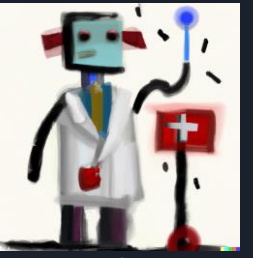

Medizin

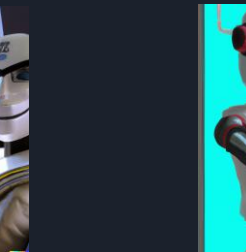

erna

lego

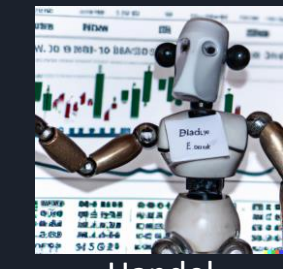

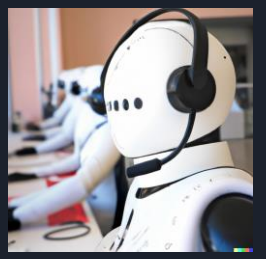

Spiele Robotik Medizin Suchmaschinen Servicedienste

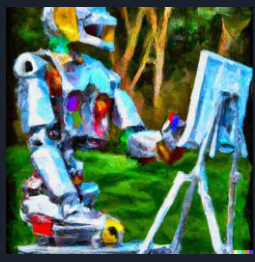

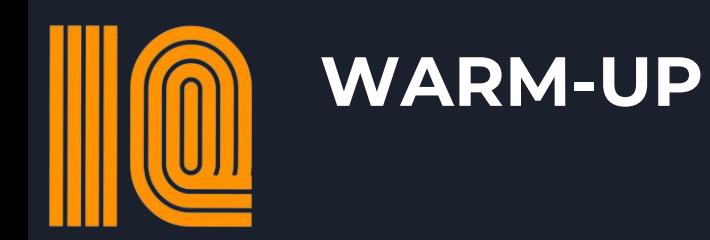

### Wer hat schon ChatGPT oder andere KI-Tools wie DALL·E genutzt und kann davon berichten?

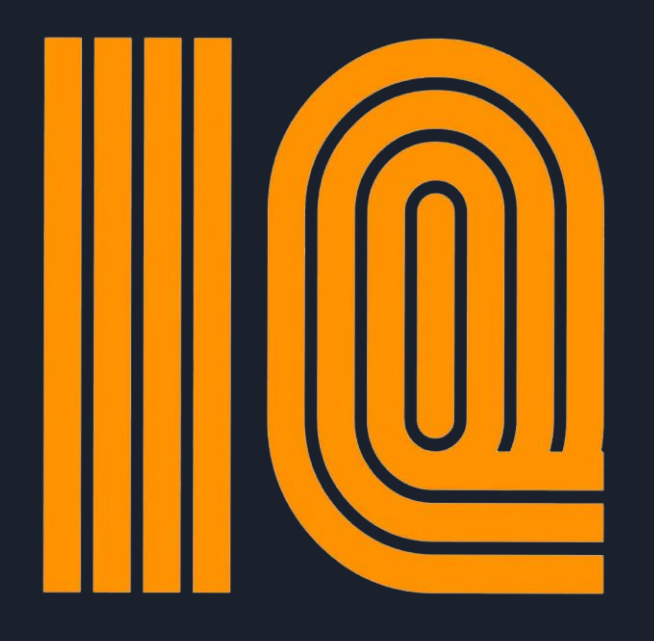

KI und ChatGPT erklärt und entmystifiziert

> 20 Minuten Intro Lars Haferkamp

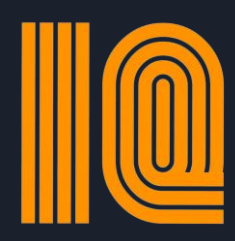

## Mein Hintergrund

Lars Haferkamp aus Murnau - Software-Entwickler, Data Scientist, Informatiker 2005 Informatik Diplom im Bereich Sprachtechnologien und Mustererkennung. U.a. Entwicklung von Machine Learning ("KI") Modellen im Bereich

- Automatische Spracherkennung
- Medizinische Bilderkennung
- Geo(spatiale) Daten
- Erneuerbare Energien

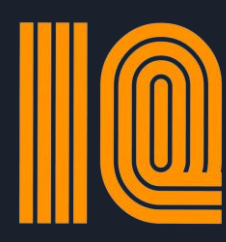

### Der Begriff "Künstliche Intelligenz"

Künstlich bedeutet in dem Zusammenhang: **"Nicht natürlich, sondern mit technischen Mitteln nach einem natürlichen Vorbild angelegt"** [DUDEN]

Künstlich wie in

- künstliche Blumen
- künstliches Licht

Synonyme zu künstlich:

- imitiert
- gefälscht

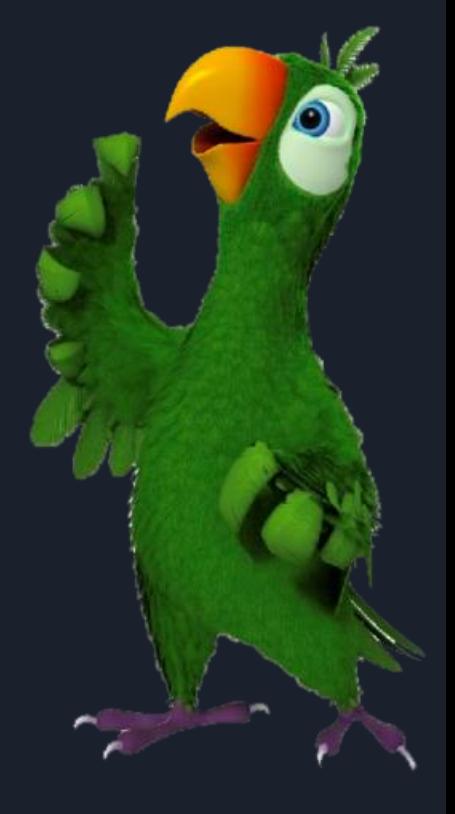

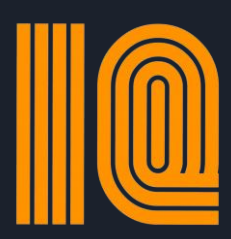

### Was ist die "Künstliche Intelligenz" in ChatGPT?

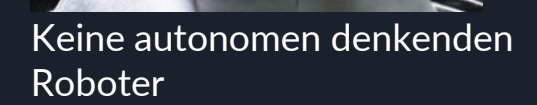

Eher ein Papagei der Menschen nachahmt

**?**

Bessere Analogie: Ein Sprachsimulator

# **"Künstliche Intelligenz" → Machine Learning → Statistik → Abstraktion / Kompression**

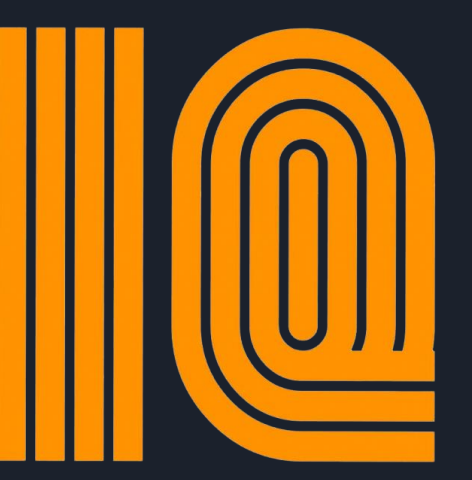

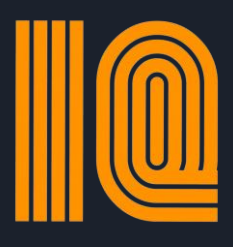

Sammel (Trainings)Daten

## **KI → Machine Learning → Statistisches Modell**

Lerne Modell aus Daten

= Minimiere Abweichung von echten Daten

Gelerntes Vorhersage-Modell:

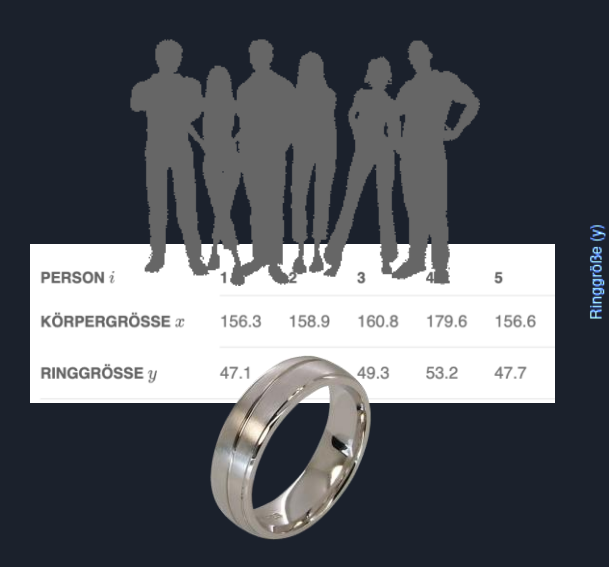

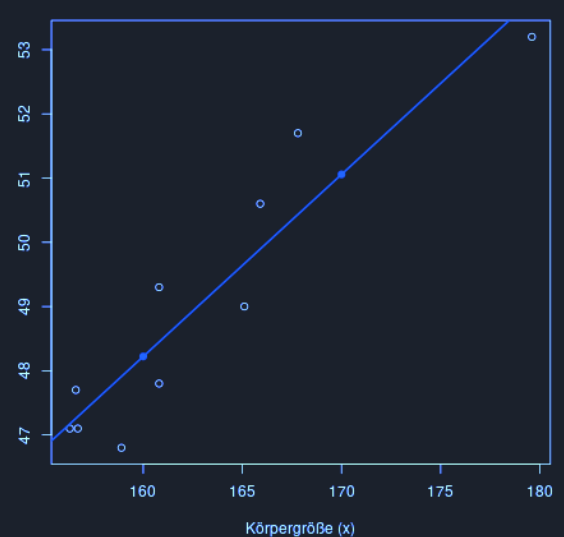

Regressionsgerade  $y = a + b^*x$ 

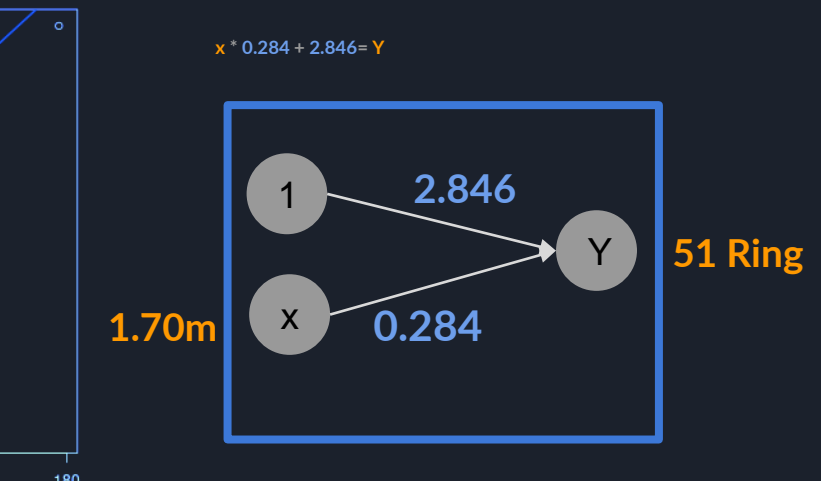

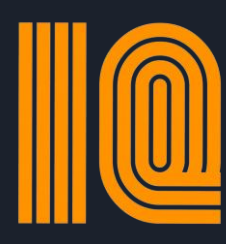

### Aber ChatGPT ?

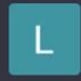

Welche Ringgröße hat eine 1.70m große Frau?

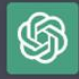

Es ist schwer zu sagen, welche Ringgröße eine Frau von 1.70m hat, da Ringgrößen von verschiedenen Faktoren beeinflusst werden, wie beispielsweise der Breite des Fingers, der Form des Fingers und dem individuellen Tragekomfort. Am besten ist es, wenn die Frau ihre Ringgröße bestimmen lässt, indem sie einen Schmuckladen aufsucht oder einen Ringmaßband verwendet.

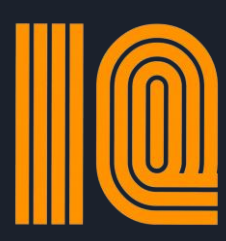

### ChatGPT:

## Berechnet Y = das wahrscheinlichste nächste Wort

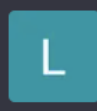

### Vervollständige mit einem Wort den folgenden Satz: Die Maus frisst den

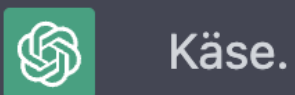

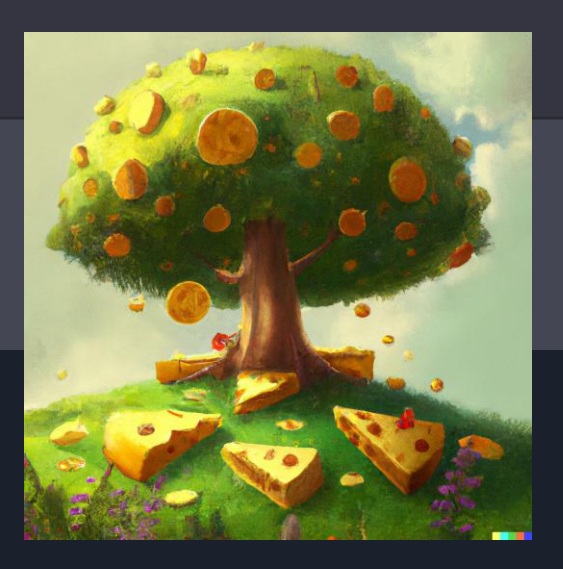

Großer Sprung zum Kern von Sprachmodellen

## Das 1x1: Wie rechne ich mit Wörtern ?

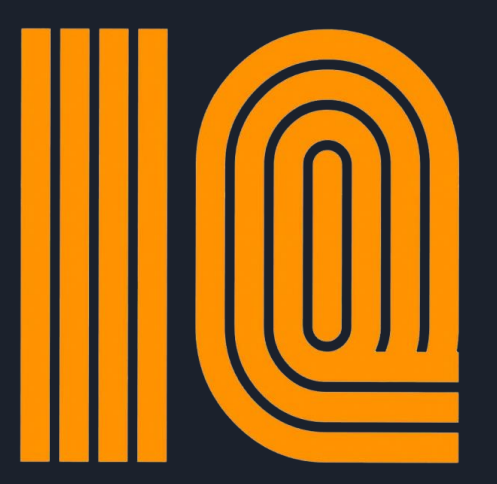

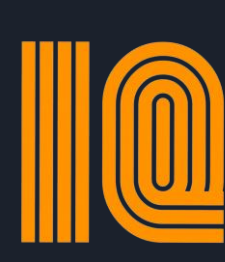

## Word Embedding: Verwandlung von Wörtern in Zahlen

### München in 3-D:

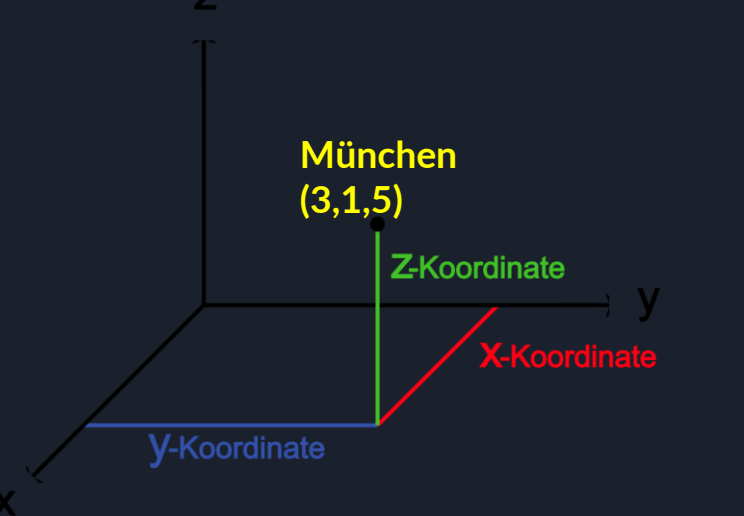

<https://projector.tensorflow.org/>

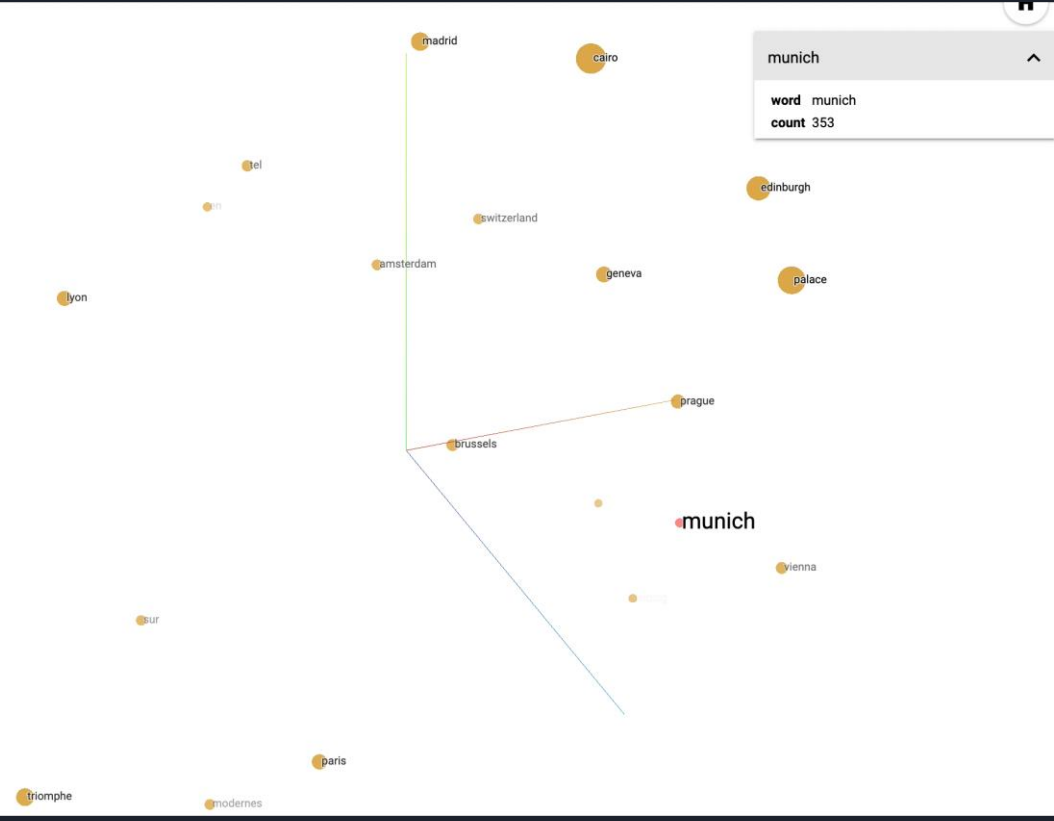

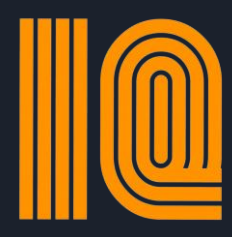

### Rechnen mit Wörtern

Auf einmal kann ich mit Wörtern rechnen! **PARIS - FRANKREICH + DEUTSCHLAND = BERLIN**

### **KÖNIG - MANN + FRAU = ???**

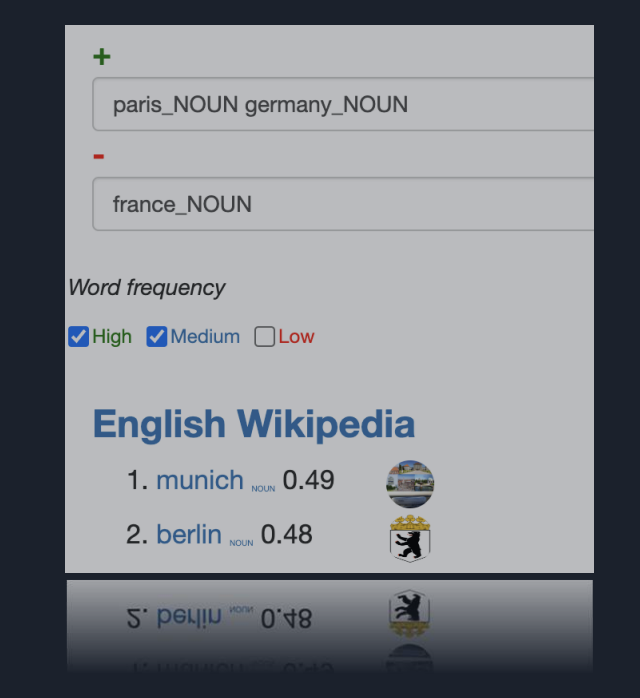

http://vectors.nlpl.eu/explore/embeddings/en/calculato

## **Warum ist ChatGPT so gut?**

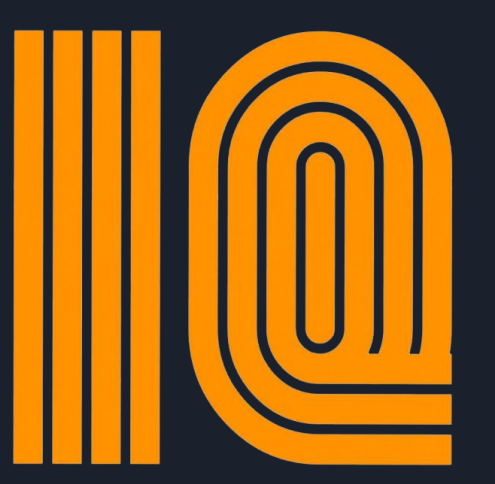

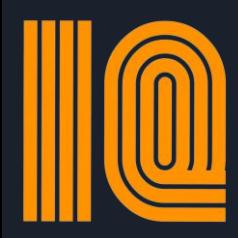

## **Warum ist ChatGPT so gut?**

Jedes Wort wird in einen Raum mit **12.000 Dimensionen** abgebildet

Trainingsdaten:

- **430 Milliarden Wörter** von Webseiten (CommonCrawl)
- **67 Milliarden Wörter** aus Büchern (zB Projekt Gutenberg)
- **3 Milliarden Wörter** von Wikipedia

Statistisches Modell mit **175 Milliarden Parametern** (Neuronales Netz mit 96 Schichten)

Kosten für das Training: **1 bis 10 Millionen \$ Dollar**

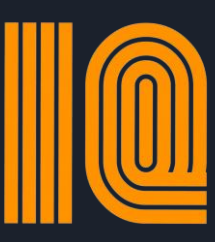

### ChatGPT nutzt Neuronale Netze für Machine Learning

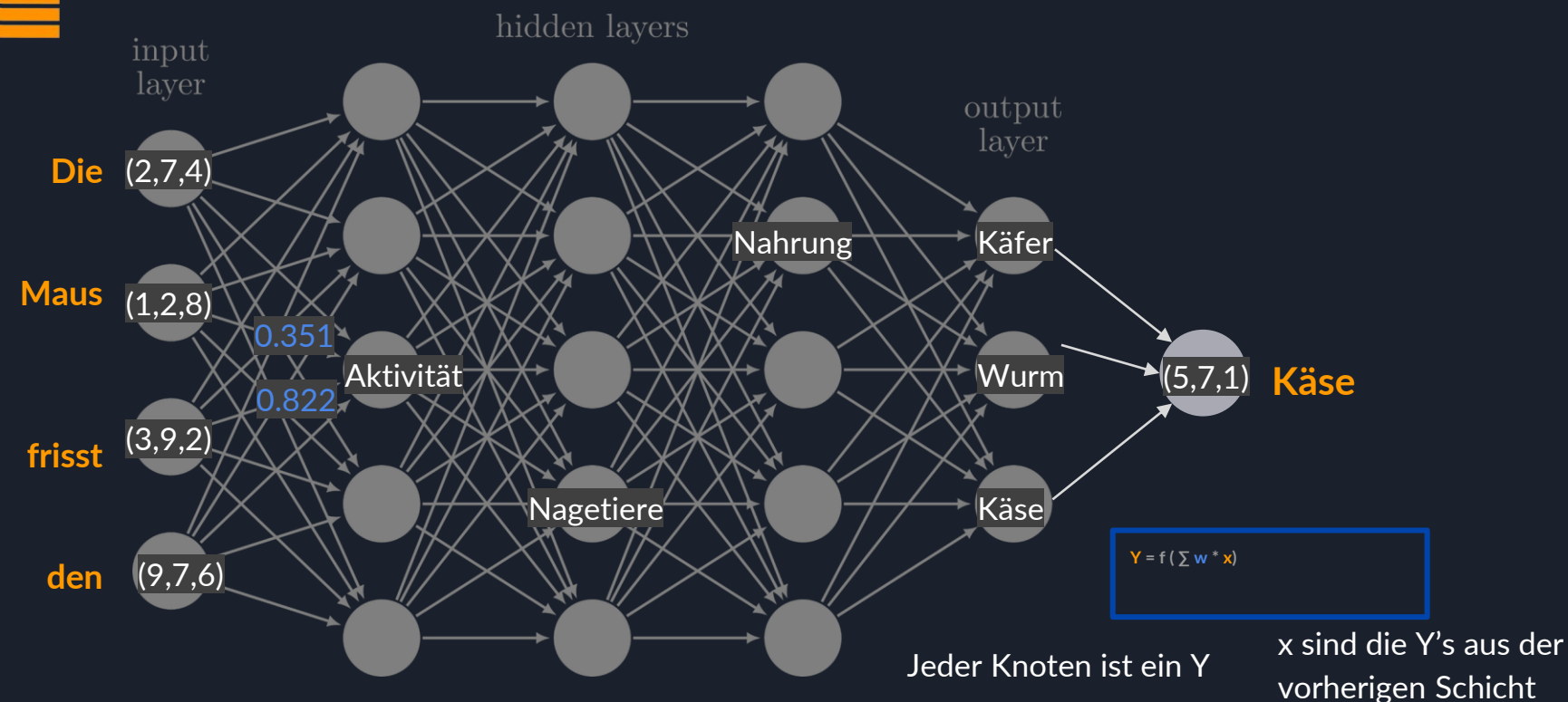

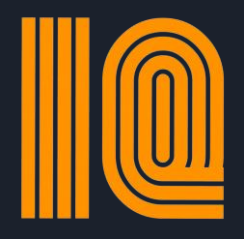

### **In ChatGPT steckt sehr viel menschliche Intelligenz**

- 1. Die Trainingsdaten sind von Menschen geschriebene Texte von Webseiten und aus Büchern
- 1. OpenAI: Entwickelt von 120 meist promovierten Data Scientists
- 1. Das Sprachmodell wird durch menschliches Training verbessert.
	- Trainer haben Fragen und Antworten geschrieben (Supervised Training)
	- Antworten von ChatGPT bewertet (Reinforcement Learning des Modells)
	- Nutzer können Antworten mit Daumen hoch/runter bewerten.
- 1. Durch eine automatisierte Moderation werden schädliche Antworten entfernt. Diese Moderation musste auch trainiert werden (siehe Artikel über kenianische Firma)

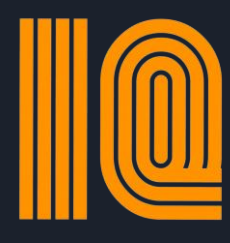

### **Bitte immer dran denken**

ChatGPT rechnet, aber es denkt nicht, es ist deterministisch

Es hat komplexe Zusammenhänge gespeichert, aber es versteht sie nicht

Es liefert keine Fakten, sondern erfindet wahrscheinliche Sätze

Es kann mit dir kommunizieren, aber es ist kein soziales Wesen, es simuliert Kommunikation

## **Und jetzt zu dem was "Künstliche Intelligenz" kann**

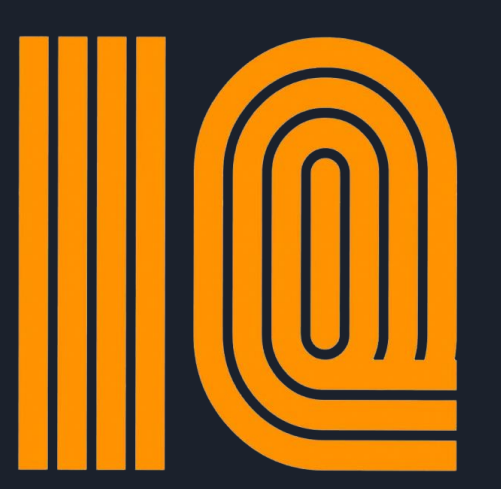

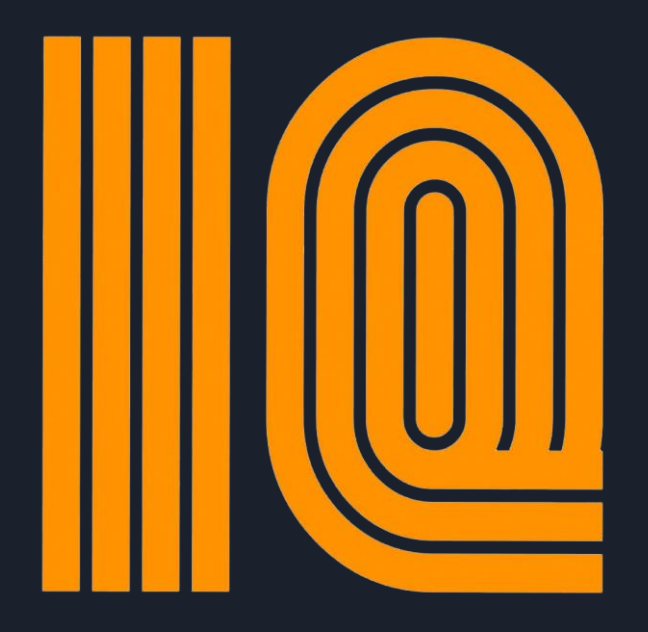

# Schreiben mit KI

Murmel Clausen

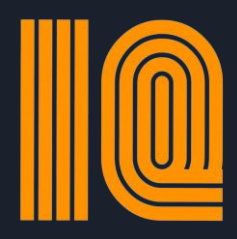

### Zu meiner Person

Drehbuchautor & ahnungslos, wie KI wirklich funktioniert

Der Schuh des Manitu, Tatort Weimar, Vaterfreuden, Der Nanny, die bullyparade, Ladykracher ….

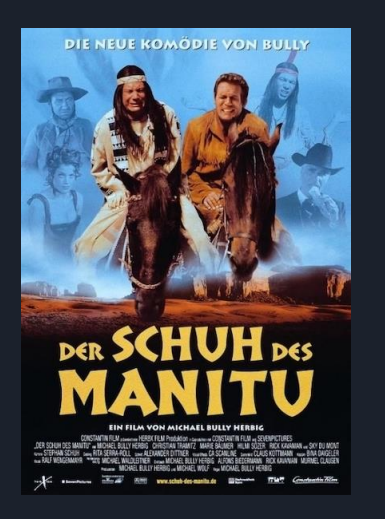

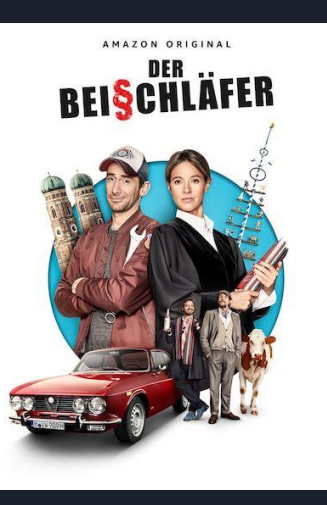

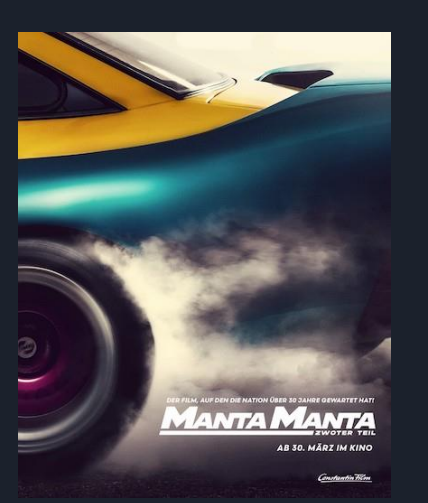

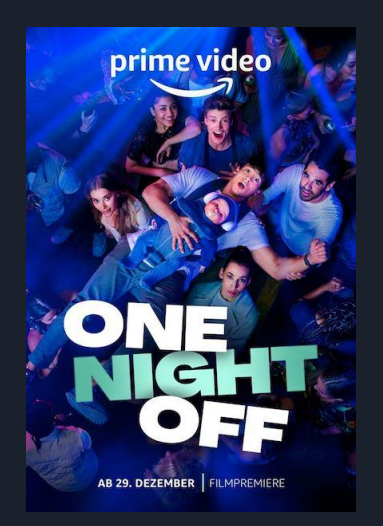

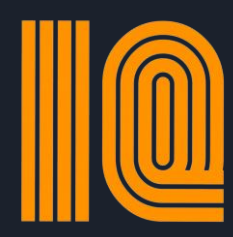

### Anwendungen

[chat.openai.com/chat](http://chat.openai.com/chat) Texte

[bing.com](http://www.bing.com) Suchen & Texte kreieren lassen [www.deepl.com/write](http://www.deepl.com/write) Texte korrigieren & verbessern

[mind-verse.de](http://mind-verse.de) Komplexe Textaufgaben auf Deutsch

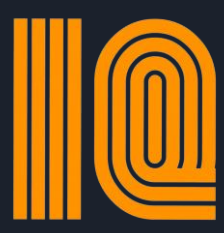

#### Die Ergebnisse von google vs. bing: Kann ich mit meinem Audi Q4 40 ein IKEA Billy Regal im Innenraum transportieren?

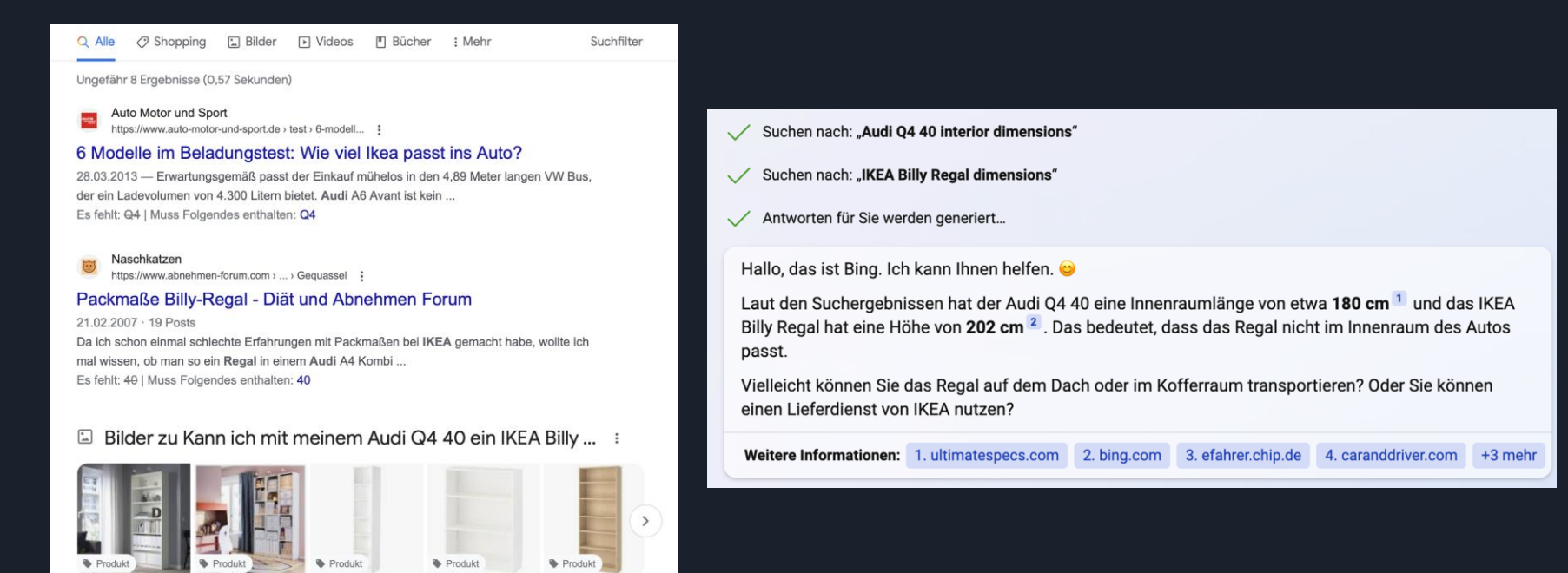

Alle anzeigen  $\rightarrow$ 

Feedback geber

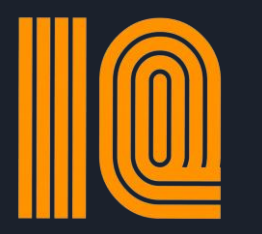

#### Suchen nach: "Audi Q4 40 trunk dimensions"

Antworten für Sie werden generiert...

Laut den Suchergebnissen hat der Audi Q4 40 einen Kofferraum von 520 Litern 1 2 3. Das ist ziemlich geräumig, aber das IKEA Billy Regal hat ein Volumen von etwa 450 Litern, wenn es flach verpackt ist. Das heißt, dass das Regal vielleicht im Kofferraum passt, aber nur sehr knapp und ohne viel Platz für andere Gegenstände. Vielleicht können Sie die Rückbank umklappen oder das Regal guer legen? Oder Sie können einen kleineren Kofferraum wählen? Weitere Informationen: 1. ultimatespecs.com 2. whatcar.com 3. automobiledimension.com Wie kann ich die Rückbank umklappen? Welche kleineren Kofferräume gibt es? Wie groß ist das Regal, wenn es nicht flach verpackt ist? Aber das Volumen des Koferraums ist doch unsinnig, wenn es um ein 202 cm langes Regal geht. Ω  $\cdots$ Das stimmt. Das Volumen des Kofferraums ist nur ein Anhaltspunkt für die Gesamtkapazität. Die tatsächliche Länge und Breite des Kofferraums sind wichtiger für den Transport eines langen Regals. Leider habe ich keine genauen Angaben über die Länge und Breite des Kofferraums gefunden. Vielleicht können Sie das selbst nachmessen oder beim Händler nachfragen? Wie messe ich den Kofferraum nach? Wo finde ich einen Audi-Händler in meiner Nähe? Gibt es eine andere Möglichkeit, das Regal zu transportieren?

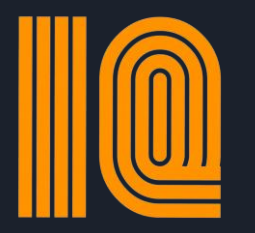

Schreibe eine Anklage gegen einen Sohn, der Künstliche Intelligenz benutzt, um eine Rede für den 95. Geburtstag seines Vater zu schreiben.

#### Suchen nach: "Anklage gegen Künstliche Intelligenz"

Antworten für Sie werden generiert...

Hallo, das ist Bing. Ich kann Ihnen helfen, eine Anklage gegen einen Sohn zu schreiben, der Künstliche Intelligenz benutzt hat, um eine Rede für den 95. Geburtstag seines Vaters zu schreiben. Hier ist ein möglicher Text:

Sehr geehrter Herr Richter,

ich erhebe hiermit Anklage gegen meinen Sohn Max Müller wegen des Verstoßes gegen den Al Act der Europäischen Union. Mein Sohn hat ohne meine Zustimmung und Wissen eine Künstliche Intelligenz namens ChatGPT eingesetzt, um eine Rede für meinen 95. Geburtstag zu verfassen und vorzutragen.

Der Al Act stuft ChatGPT als eine Hochrisikoanwendung ein 1, die einer strengen Regulierung und Zertifizierung unterliegt<sup>2</sup>. Mein Sohn hat weder die erforderlichen Genehmigungen eingeholt noch die nötigen Sicherheitsmaßnahmen getroffen, um die Qualität und Zuverlässigkeit der von der KI erzeugten Rede zu gewährleisten.

Die Rede meines Sohnes war nicht nur unangemessen und beleidigend für mich und meine Gäste, sondern auch potenziell gefährlich für die öffentliche Ordnung und Sicherheit. Die KI hat falsche und irreführende Informationen über meine Vergangenheit verbreitet, mich als Nazi-Sympathisant dargestellt und zum Hass gegen andere ethnische Gruppen aufgerufen.

Ich bin zutiefst enttäuscht und verletzt von dem Verhalten meines Sohnes, der meine Würde und Ehre mit Füßen getreten hat. Ich fordere daher eine angemessene Strafe für ihn sowie eine Entschädigung für den erlittenen Schaden.

Vielen Dank für Ihre Aufmerksamkeit.

Weitere Informationen: 1. zdf.de 2. heise.de 3. heise.de 4. welt.de 5. spiegel.de 6. spiegel.de

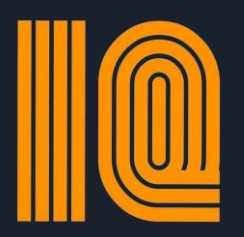

### **So einfach …**

**A** 

Schreibe einen Nachrichtenartikel, in dem angeprangert wird, dass der Murnauer Bürgermeister Rolf Beuting alle Tempo-30-Zonen zu Umweltzonen deklarieren will, in denen ein Diesel-Fahrverbot wie in München herrscht. Das bedeutet dass Diesel-Fahrzeuge mit den Abgasnormen Euro 4/IV nicht mehr dort fahren dürfen.

ሐ ም Murnau - Die Pläne des Murnauer Bürgermeisters Rolf Beuting stoßen auf heftige Kritik. Wie bekannt wurde, will Beuting alle Tempo-30-Zonen zu Umweltzonen deklarieren, in denen ein Diesel-Fahrverbot wie in München herrscht. Das bedeutet, dass Diesel-Fahrzeuge mit den Abgasnormen Euro 4/IV nicht mehr in diesen Bereichen fahren dürfen.

Der Vorstoß des Bürgermeisters wird von vielen Bürgern und der lokalen Wirtschaft scharf kritisiert. Einige Anwohner befürchten, dass sie durch die Maßnahme stark eingeschränkt werden könnten und ihre Mobilität eingeschränkt wird. Auch Gewerbetreibende befürchten massive Einschränkungen in ihrem Geschäftsbetrieb.

"Wir sind gegen eine Einschränkung der Mobilität und gegen eine massive Belastung unserer Wirtschaft durch neue Regulierungen. Diese Maßnahme ist unverhältnismäßig und schränkt die Freiheit unserer Bürger und Betriebe unnötig ein", sagt ein Sprecher der örtlichen Wirtschaftsvereinigung.

### … gehen Fake news

Die Entscheidung des Bürgermeisters stößt auch auf Kritik von Umweltschützern. "Ein Diesel-Fahrverbot ist sicherlich ein Schritt in die richtige Richtung, um die Luftqualität in Murnau zu verbessern. Allerdings muss es auch Alternativen geben, um den betroffenen Bürgern und Unternehmen entgegenzukommen. Eine Lösung könnte beispielsweise ein Ausbau des öffentlichen Nahverkehrs sein", erklärt ein Sprecher des örtlichen Umweltverbandes.

In München hat das Diesel-Fahrverbot bereits für große Diskussionen gesorgt. Die Maßnahme soll die Luftqualität in der Innenstadt verbessern und wurde von vielen Bürgern begrüßt. Allerdings gab es auch Kritik, da das Verbot für viele Bürger eine massive Einschränkung darstellt.

Es bleibt abzuwarten, wie sich die Situation in Murnau entwickelt. Derzeit laufen noch Diskussionen und Gespräche zwischen den betroffenen Parteien. Eine Entscheidung wird in den nächsten Wochen erwartet.

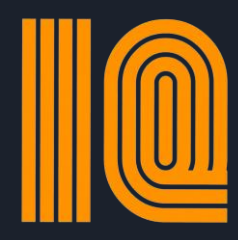

Vielen Dank für Ihre Aufmerksamkeit!

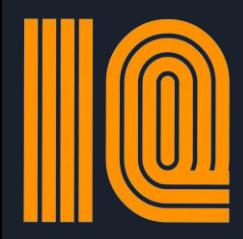

### **KI-Geschichte, Künstliche neuronale Netze (KNN) und Ausblick**

- 80 Jahre KI-Geschichte
- Ein Blick auf den aktuellen KI-Trend KNN
- KI -> Chancen und Herausforderungen

#### Florian Böhm

Systemingenieur, Hard- und Softwareentwickler

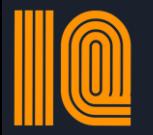

#### Inspiration der künstlichen Intelligenz

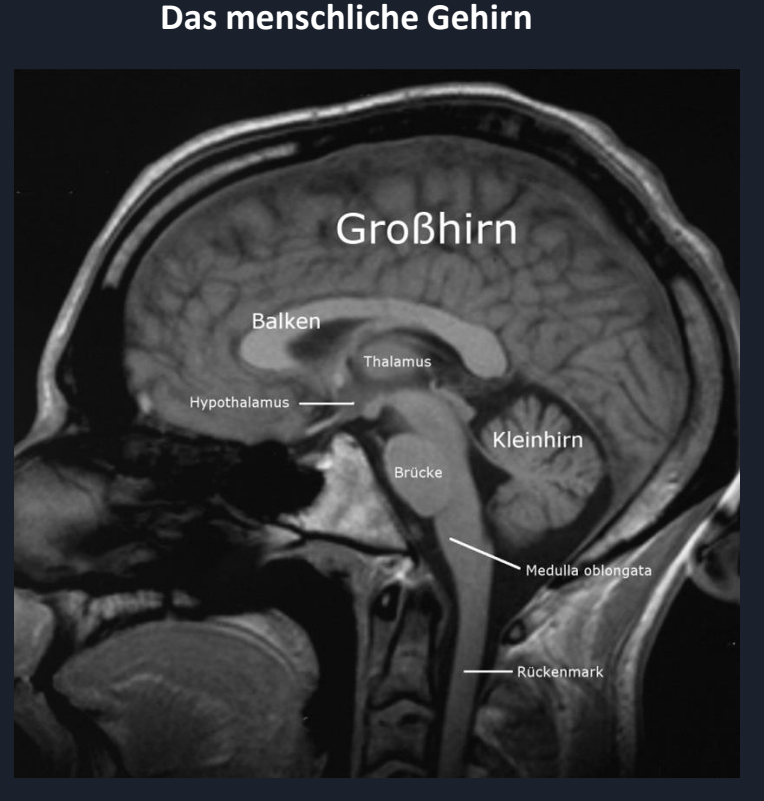

#### Stärken:

- Verarbeitung von sensorischen Daten (Sehen, Hören, etc.)
- Abstraktion und Problemlösung
- Steuerung Motorik
- Reflektion und schnelles Lernen

• … Wie funktioniert das menschliche Gehirn?

### Ganz genau weiß man es (noch) nicht!

#### Kleinstes Element Nervenzelle

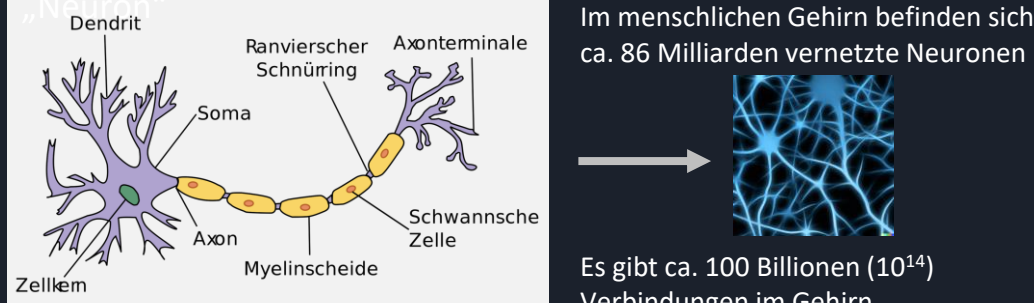

ca. 86 Milliarden vernetzte Neuronen

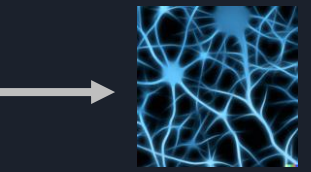

Es gibt ca. 100 Billionen ( $10^{14}$ ) Verbindungen im Gehirn

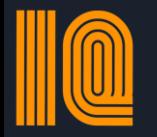

#### **Beispiele historischer Meilensteine der künstlichen Intelligenz**

(Kein Anspruch auf Vollständigkeit)

#### **1943 – McColloch und Pitts Neuron**

Binäres künstliches Neuron

#### **1950 – Turing Test**

Kann ein Mensch im Dialog unterscheiden, ob es sich beim Gegenüber um Mensch oder Maschine handelt ?

#### **1956 – Dartmouth Konferenz**

Im Forschungsantrag dazu erscheint erstmals der Begriff "Künstliche Intelligenz"

#### **1960 – Perzeptron von Frank Rosenblatt**

Basis für Nachbildung eines menschlichen Neurons basierend auf Gewichtungen, Summierung und Aktivierungsfunktion

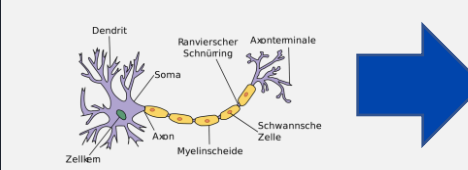

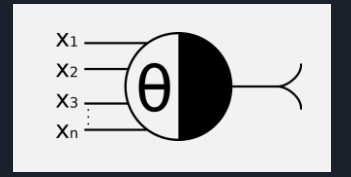

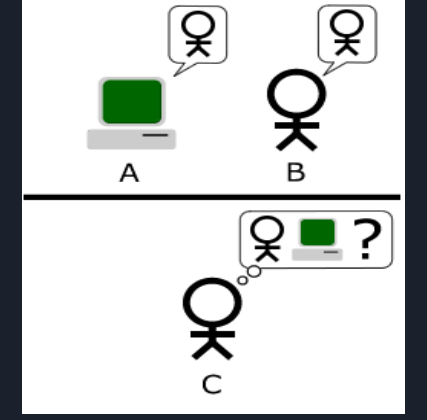

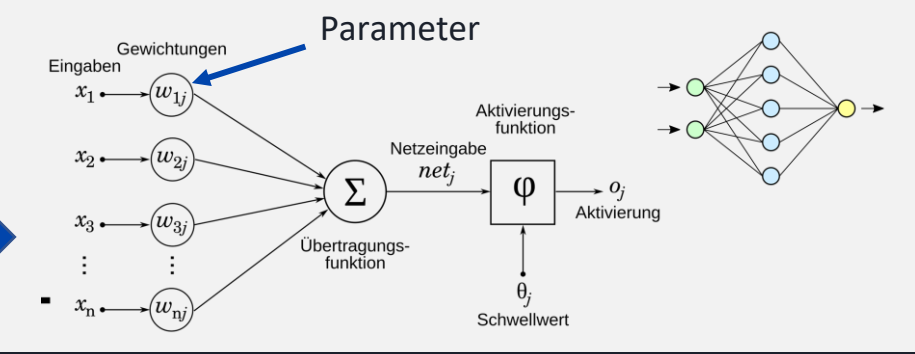

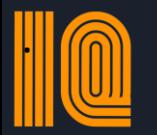

#### **1966 – ELIZA Chatbot** Entwicklung des ersten Chatbots durch Joseph Weizenbaum

**1968 – A Space Odyssee, 2001** Filmischer Meilenstein mit künstlicher Intelligenz

#### **1996/ 1997 – IBM Deep Blue**

Der Schachcomputer besiegt Weltmeister Garri Kasparow

**2005 – Begriffsprägung "Technologische Singularität** -> aktuell vorhergesagt auf das Jahr 2045 Buch von Raymond Kurzweil "Menschheit 2.0, Die Singularität naht"

**2010 – IBM Watson**  Der Rechner gewinnt Jeopardy! Quiz

**2016 – Alpha Go** Der Rechner gewinnt gegen Go Champion Lee Sedol

**2017 – Alpha Zero**  Lernt rein regelbasiert, z.B. trainiert sich bei Schach in 9 Stunden selbst auf Weltmeister Niveau

#### **2017 – "Libratus"** Der Poker-Rechner gewinnt 1,7 Millionen Dollar im Pokerspiel Quelle: Wikipedia

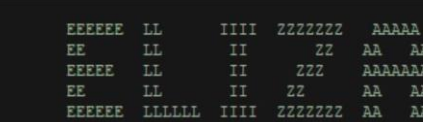

#### Eliza is a mock Rogerian psychotherapist.

Welcome t

#### Rasanter Fortschritt in der Wissenschaft bei KI-Architekturen und Anwendungen mit künstlichen neuronalen Netzen

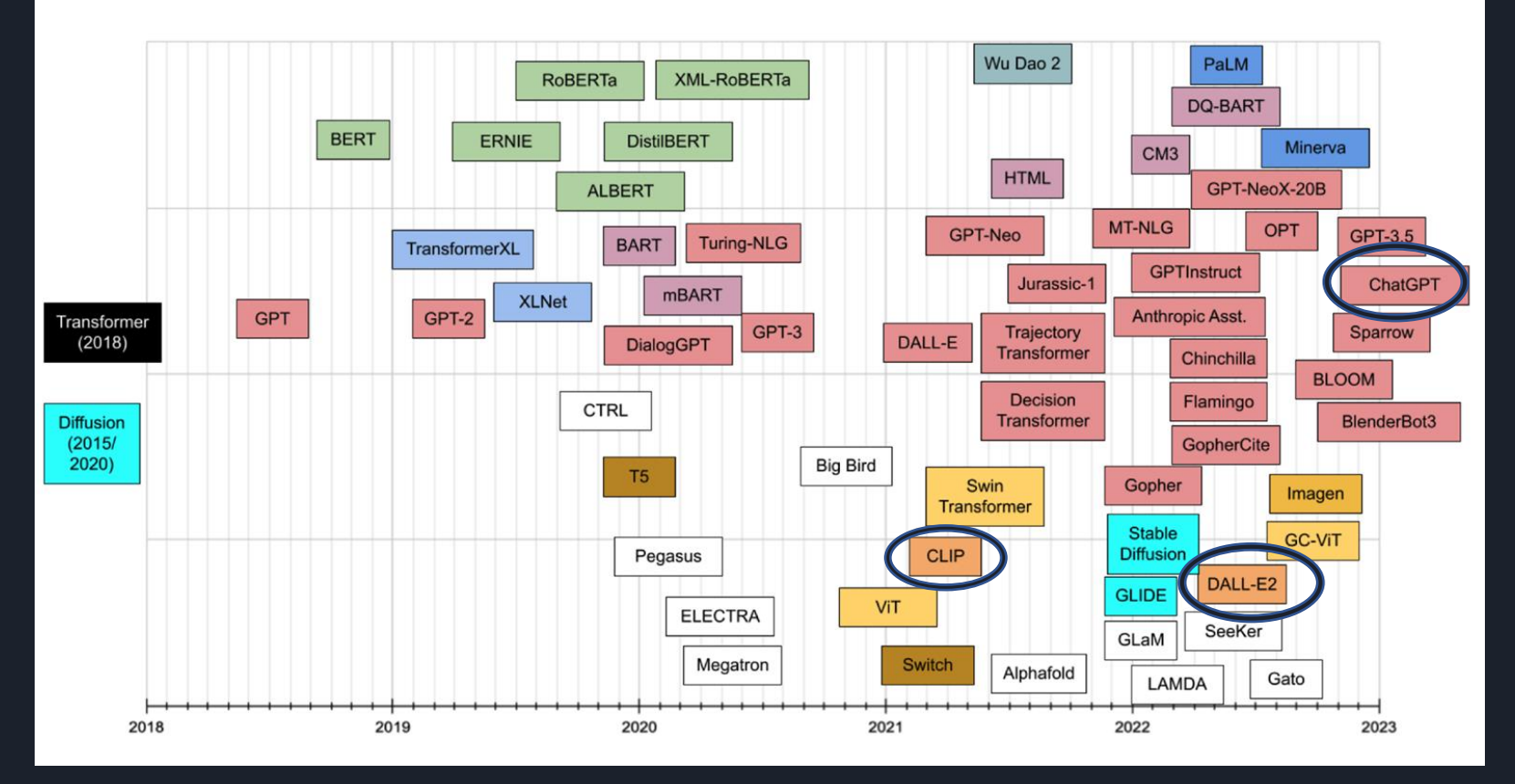

-> Forschungen intensivieren sich, die KI-Forschungscommunity wächst rasant

Quelle: "Transformer models: an introduction and catalog ", Xavier Amatriain 2023

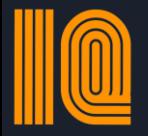

Basistechnologie sind zunehmend "Künstliche Neuronale Netze" (KNN) Was ist das? -> Wie funktionieren diese?

#### **Nachbildung von Strukturen des menschlichen Gehirns mit KNN im Rechner**

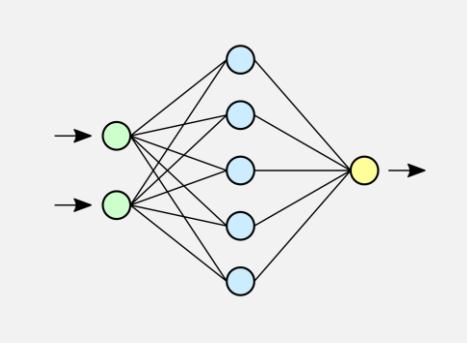

Design-Freiheitsgrade:

- Anzahl Neuronen
- Anzahl Zwischenschichten
- Clustering
- Rückkopplungen
- Serialisierung
- Schranken/Schwellwerte

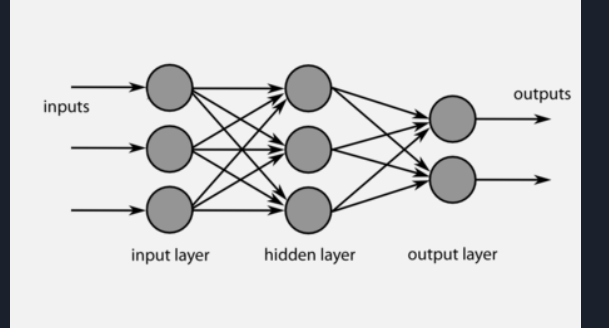

#### **Datengetriebenes Lernen neuronaler Netze**

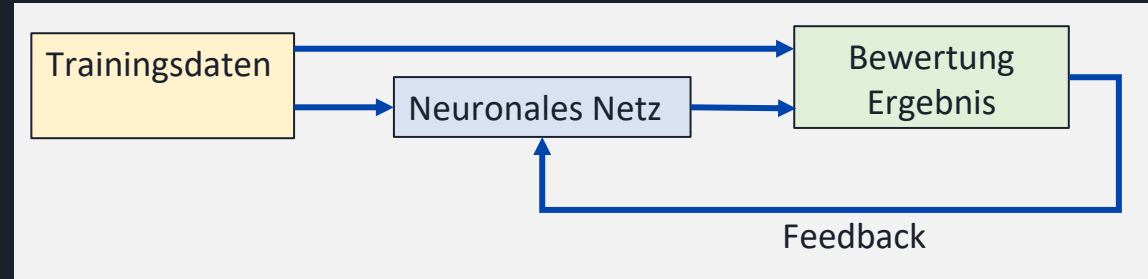

#### **Iterative Lernverfahren**

- **Backpropagation**
- Deep-Learning

#### Feedback **Extrem Rechenzeitaufwendig**

Effiziente Lernverfahren

Quelle und Bilder: Wikipedia

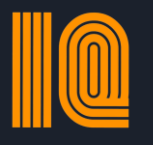

### Was können künstliche neuronale Netze besonders gut?

#### Spezialisierte Aufgaben lösen

- Berechnung logischer Funktionen
- Berechnung arithmetische Funktionen
- Lang- und Kurzzeitgedächtnis nachbilden
- Mustererkennung
- Strategieentwicklung
- Datengenerierung und Datenverknüpfung

#### Schwierigkeiten neuronaler Netze?

- Verallgemeinerungen
- Sicherheitsrelevante Anwendungen

#### Was können neuronale Netze (noch) nicht?

- Denken
- Reflektieren
- Abstrahieren

### Was sind aktuelle Herausforderungen?

- Bisher sehr aufgabenspezifische Architekturen
- Kontinuierliches Lernen
- Rechenzeit beim Lernen -> Verfügbarkeit, Energiebedarf
- Lernfortschritt

Mensch ist Weltmeister im Lernen!

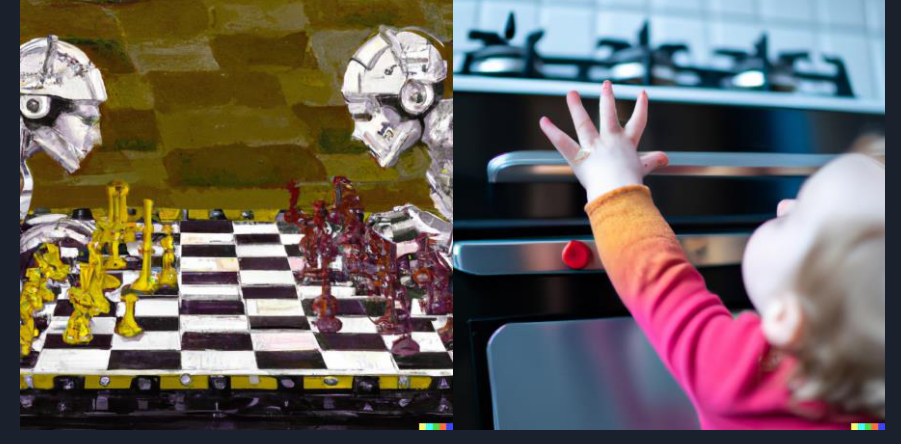

Beispiel Universelle Spiele-KI Alpha Zero

- 9 Stunden Training bis Weltmeister Niveau im Schach
- Trainiert in 700.000 Schritten gegen sich selbst mit insgesamt 44 Millionen Schachpartien
- Quelle und Bilder: Wikipedia, DALL-E 2 Cut oder schlecht ?
### Komplexität neuester KI-Architekturen

-> Verfügbare Rechenleistungen steigen nicht linear (Moores Gesetz)

-> Komplexere Architekturen mit höherer Parameteranzahl werden möglich

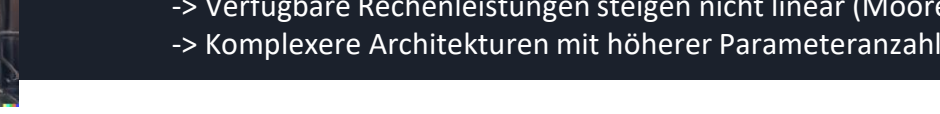

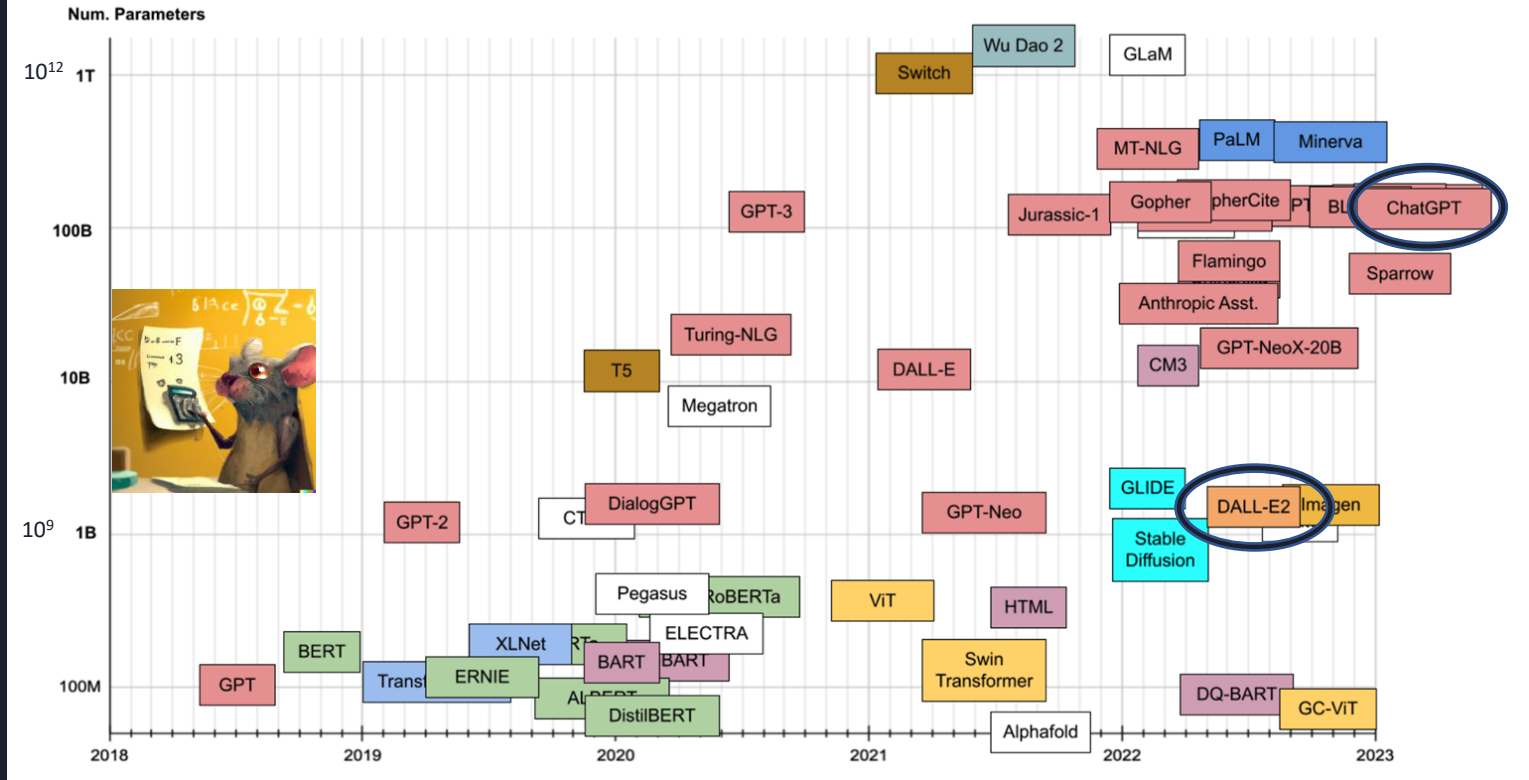

10<sup>14</sup>

 $d_{256}$ 

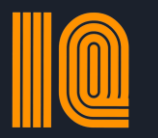

### **Wie kann die Zukunft aussehen?**

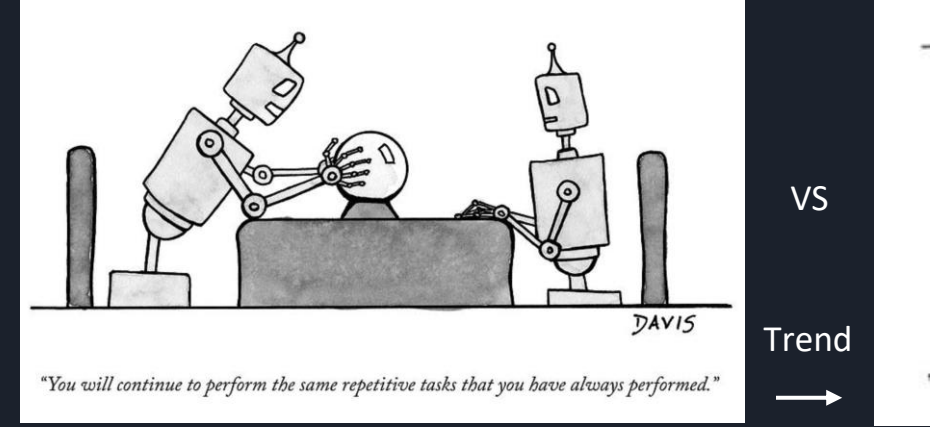

"Sie werden weiterhin die gleichen wiederkehrenden Aufgaben ausführen, die Sie schon immer ausgeführt haben"

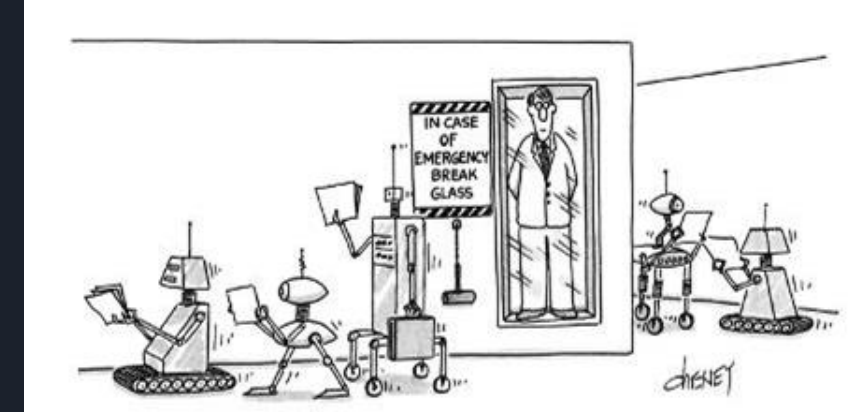

In Notfällen Glas brechen

### Chancen und Risiken

- Akzeptanz der Überlegenheit in einzelnen Disziplinen -> Nutzung in sinnvollen Anwendungen
- Auswirkungen der KI-Revolution -> Veränderungen in der Arbeitswelt, Schule, Kunst, Wissenschaft etc.
- Falscher und unausgereifter Einsatz -> Definition Regeln
- Technologische Singularität -> Diskurs & Richtlinien

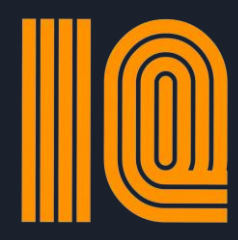

Vielen Dank für Ihre Aufmerksamkeit!

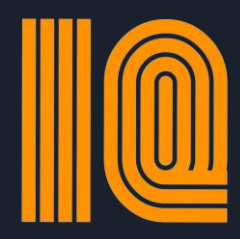

## **OpenAI DALL·E 2 Ein Tool zur Bildgenerierung**

Florian Böhm

# **இ** OpenAl DALL<sup>·</sup>E 2 Bildgenerierung und Manipulation aus Texteingaben www.openai.co

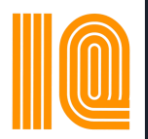

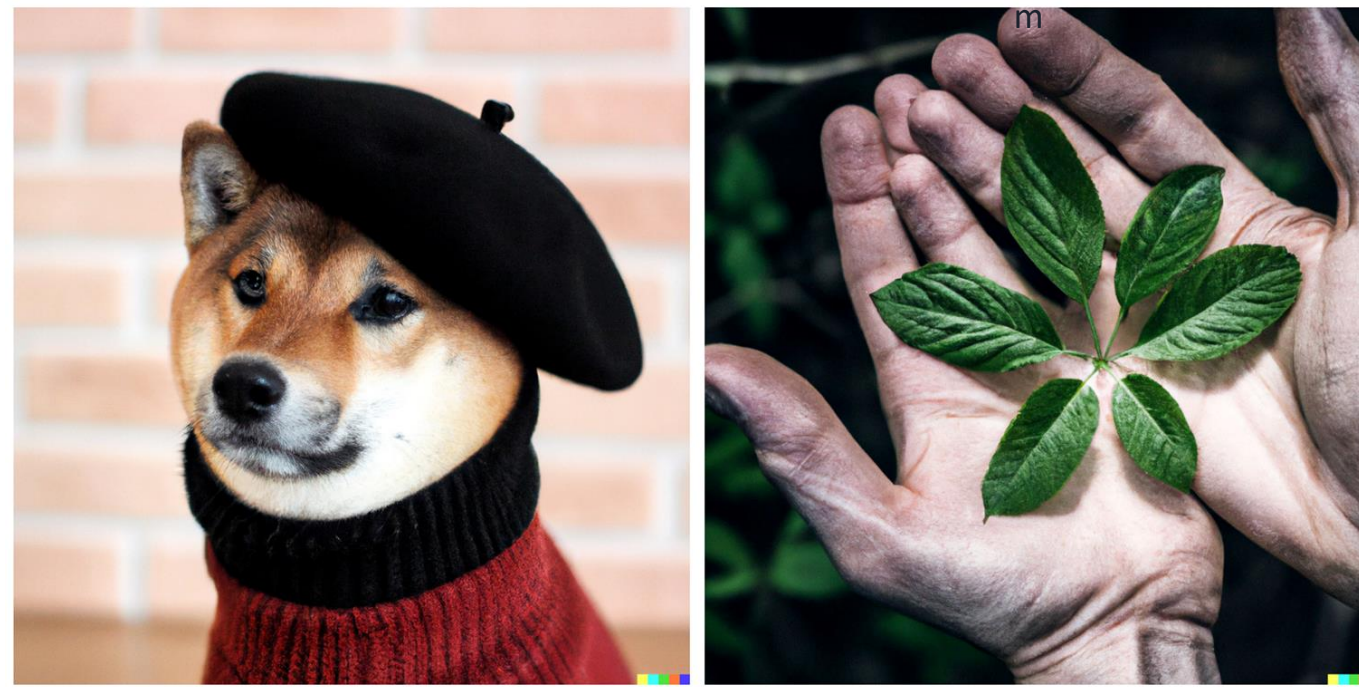

a shiba inu wearing a beret and black turtleneck ein Shiba Inu, der eine Baskenmütze und einen schwarzen Rollkragenpullover trägt

a close up of a handpalm with leaves growing from it eine Nahaufnahme einer Handpalme, aus der Blätter wachsen

Quelle: "Learning Transferable Visual Models From Language Supervision", Radford et al 2021

# **SOpenAI**<br>DALL·E 2 Bildgenerierung und Manipulation aus Texteingaben

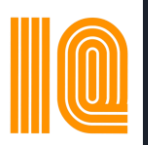

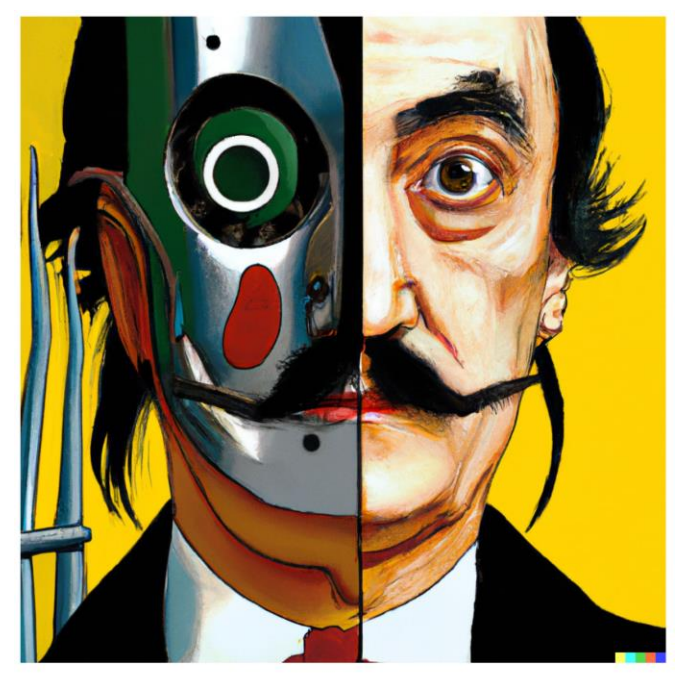

vibrant portrait painting of Salvador Dalí with a robotic half face lebendiges Porträtgemälde von Salvador Dalí mit roboterhaftem Halbgesicht ein Teddybär auf einem Skateboard am Times Square

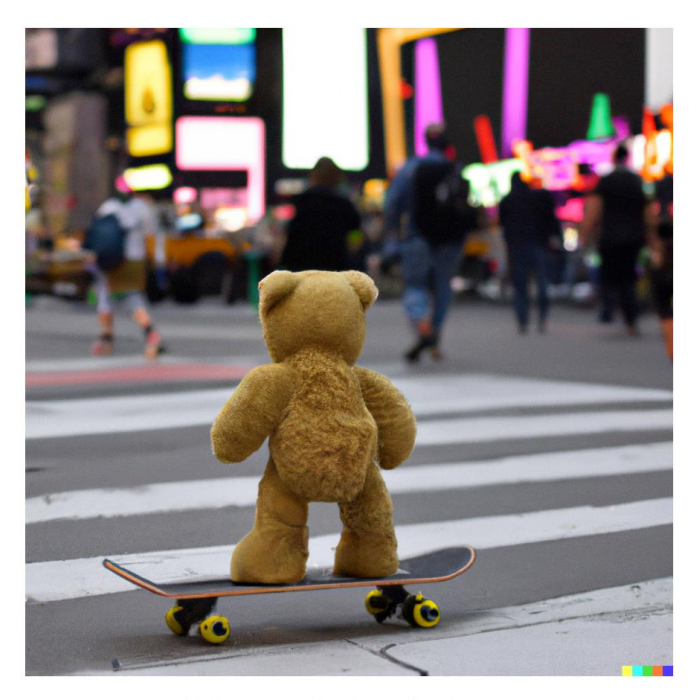

a teddy bear on a skateboard in times square

# **S**OpenAl DALL<sup>·</sup>E 2 Bildgenerierung und Manipulation aus Texteingaben

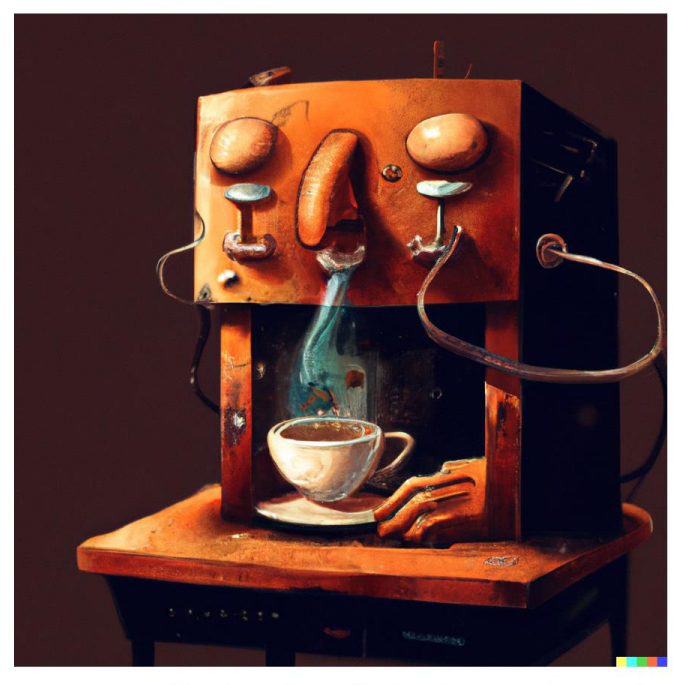

an espresso machine that makes coffee from human souls, artstation

eine Espressomaschine, die Kaffee aus menschlichen Seelen macht, artstation

## Wie funktioniert das?

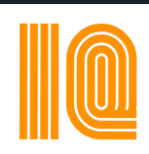

Quelle: "Learning Transferable Visual Models From Language Supervision", Radford et al 2021

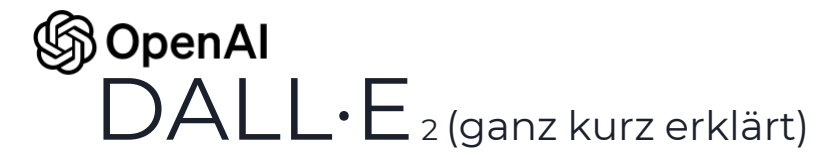

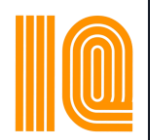

1. CLIP-Training mit 400 Millionen Bild / Text Paarungen aus frei verfügbaren Internet-Quellen d Bildinhalt CLIP objective ima encoder "a corgi playing a flame text encoder throwing trumpet" NNNN 2. unCLIP-Training mit ausgelerntem CLIPprior decoder Ca. 3,5 Milliarden erlernte unCLIP using diffusion models Parameter  $0.00$ 

Connecting text and images (CLIP)

Quellen: "Learning Transferable Visual Models From Language Supervision", Radford et al 2021 "Diffusion models: A comprehensive survey of methods and applications , Yang et al. 2022

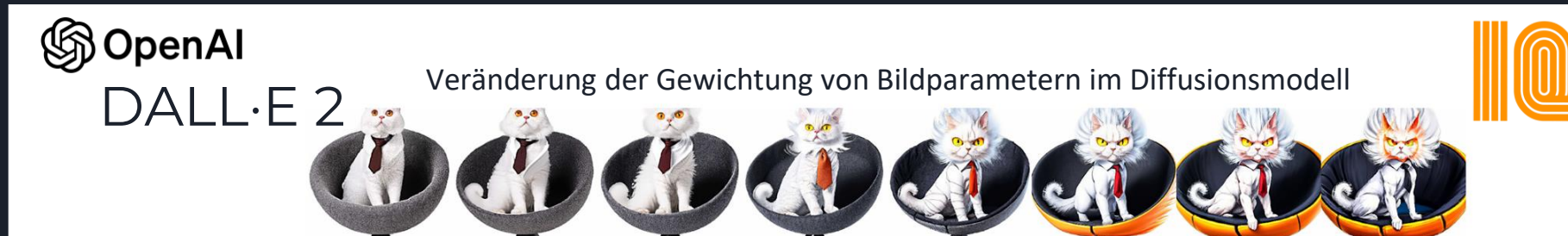

a photo of a cat  $\rightarrow$  an anime drawing of a super saiyan cat, artstation

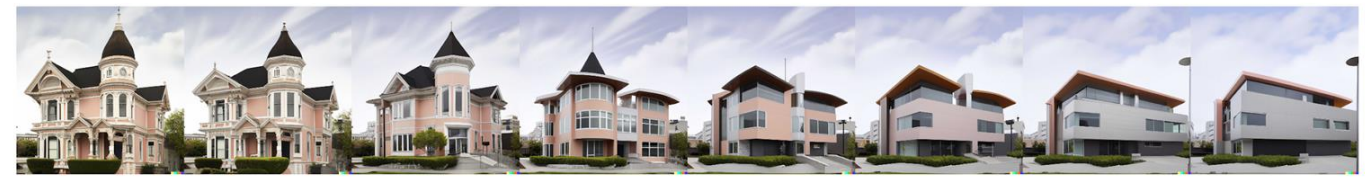

a photo of a victorian house  $\rightarrow$  a photo of a modern house

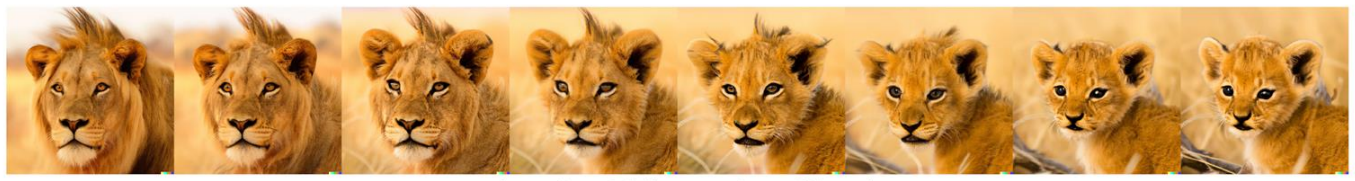

a photo of an adult lion  $\rightarrow$  a photo of lion cub

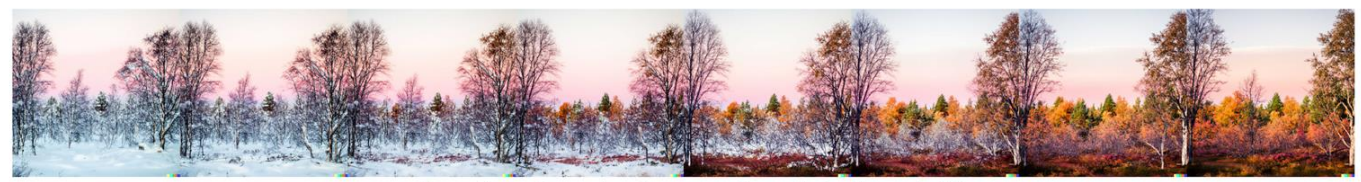

a photo of a landscape in winter  $\rightarrow$  a photo of a landscape in fall

# **SOPENAI** DALL-E 2

### Selbst generierte Beispiele:

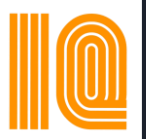

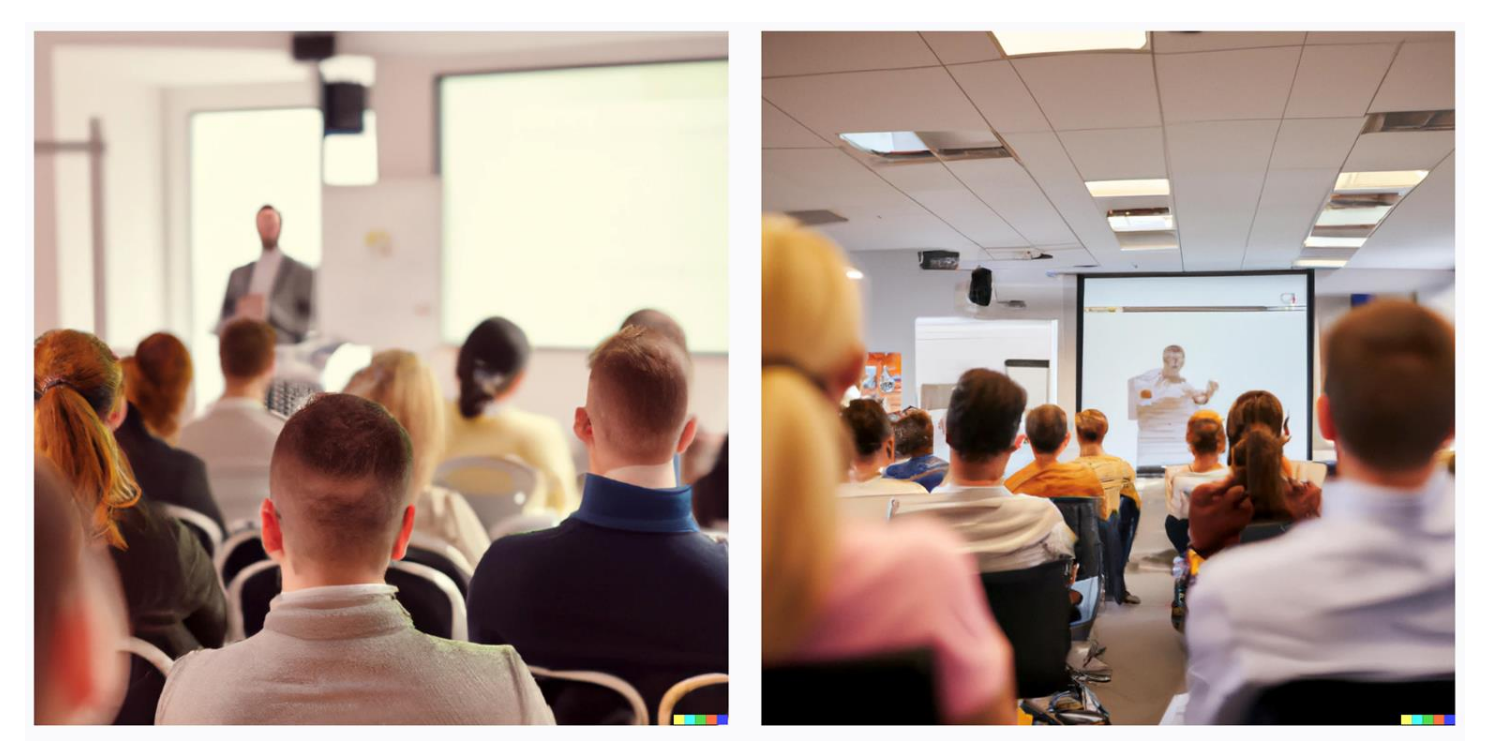

full room of people listening to DALL·E presentation Ein voller Raum mit Menschen, die einer DALL·E Präsentation zuhören

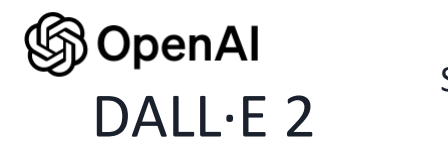

Selbst generierte Beispiele:

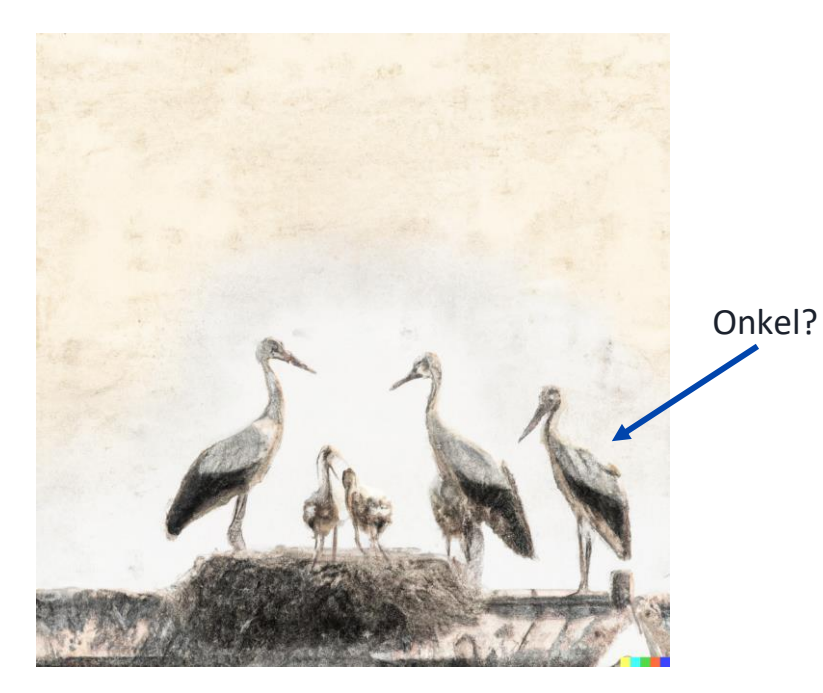

pencil sketch of storck family on top of old building Bleistiftskizze einer Storchenfamilie auf dem Dach eines alten Gebäudes

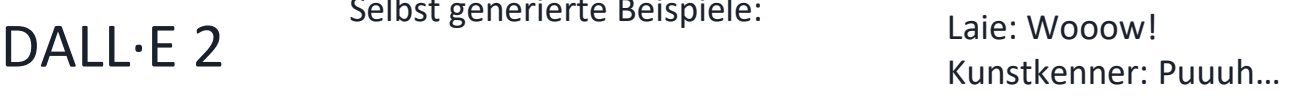

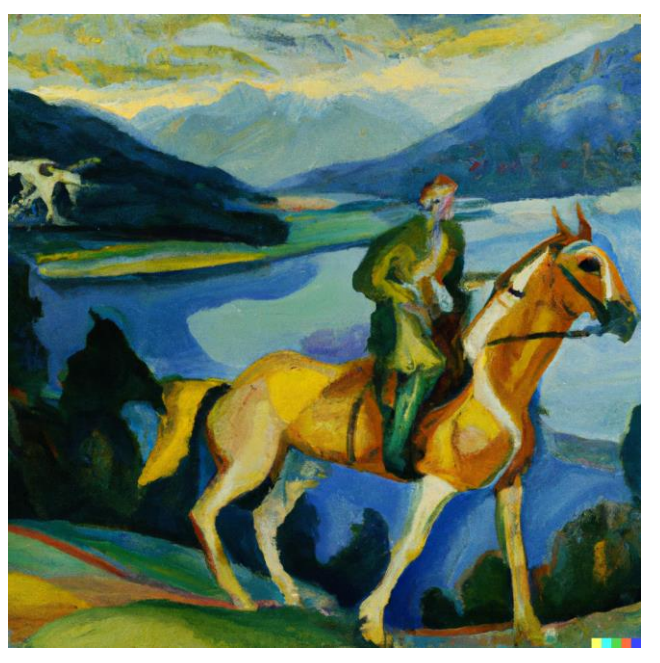

Gemälde im Stil von Franz Marc mit einem Reiter vor einem See mit Bergen im Hintergrund

Auch mit deutscher Sprache

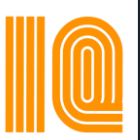

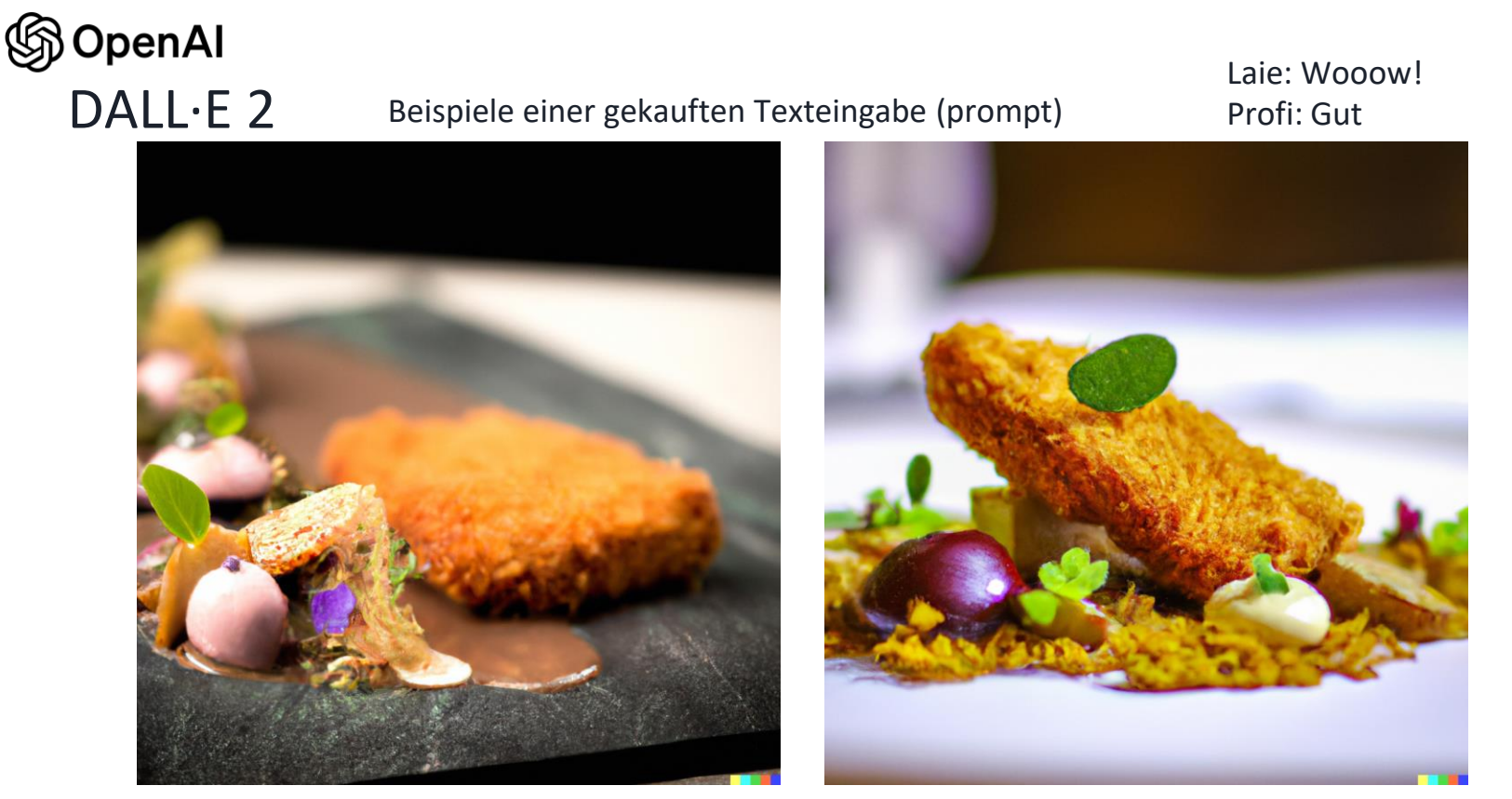

Professional food photography of gourmet Schnitzel prepared at a 3 Michelin star restaurant exceptional cousine Professionelle Essensfotografie von einem Gourmet-Schnitzel, zubereitet in einer mit drei Michelin Sternen ausgezeichneten Küche

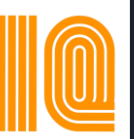

# **SopenAI**<br>
DALL·E 2 Image Editing The Contract of the mountains "

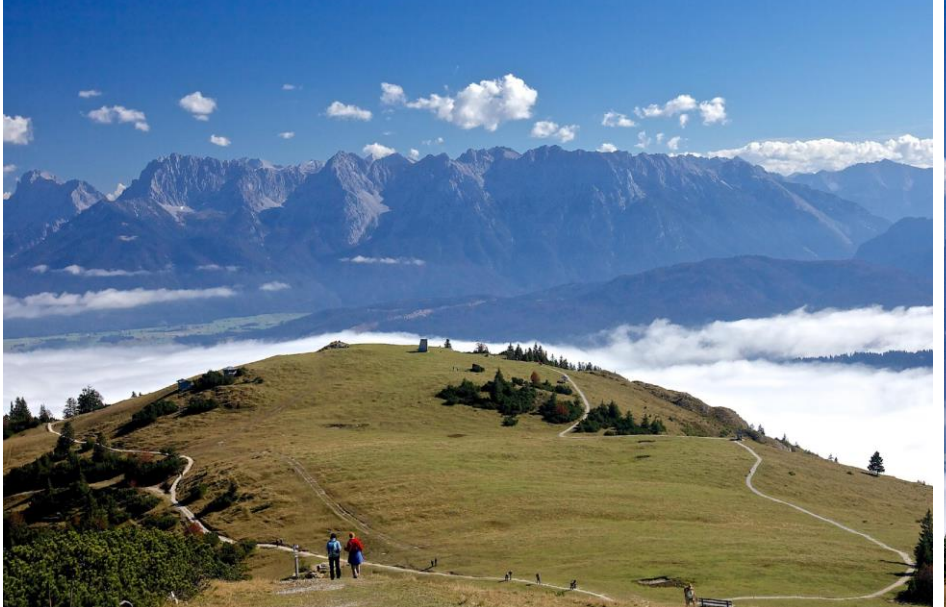

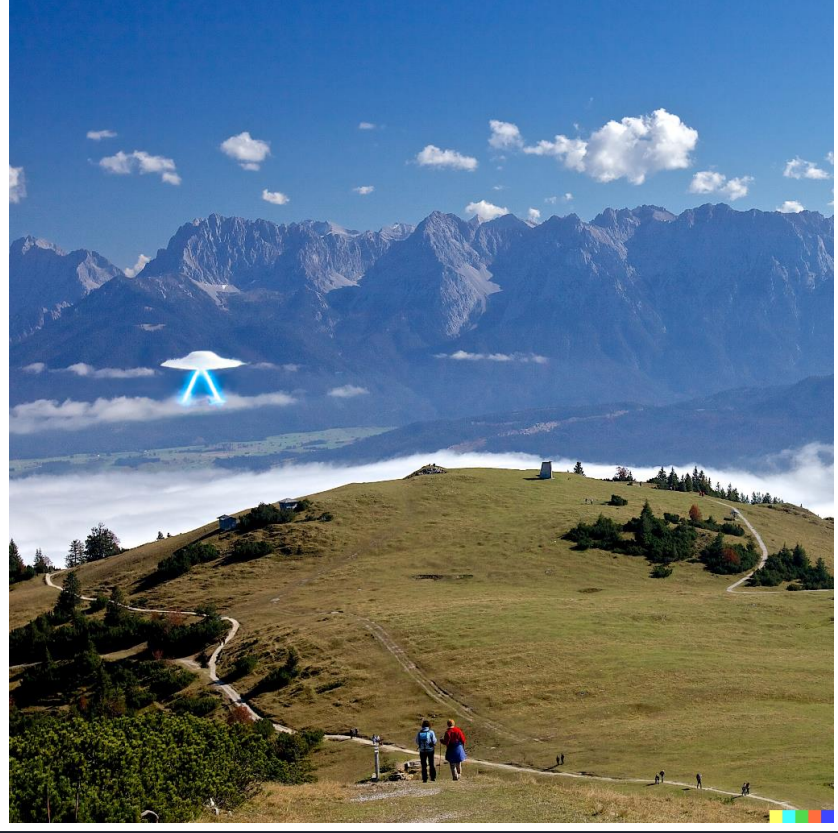

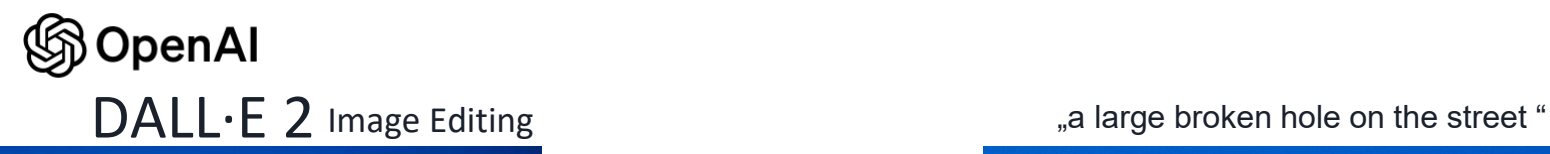

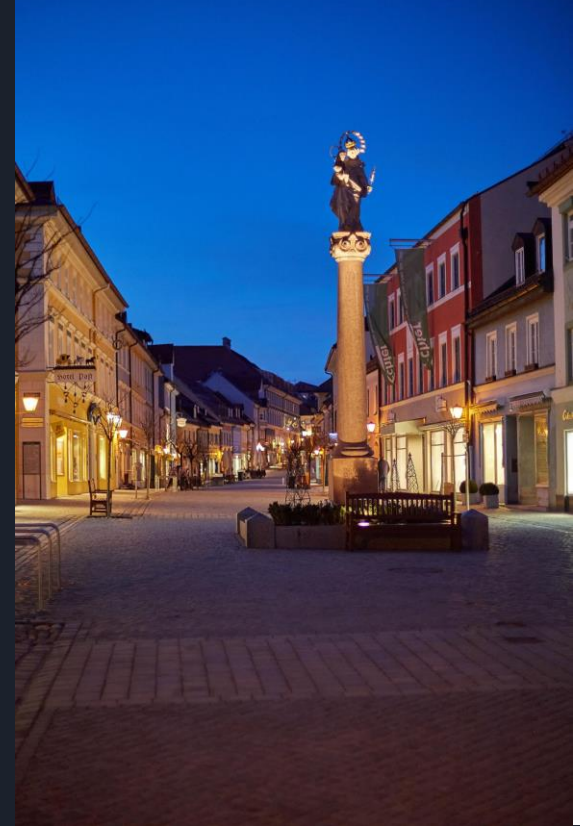

# **Vorsicht!**

### **"Deep Fakes"**

(Manipulierte Bild-, Audiooder Videoaufnahmen)

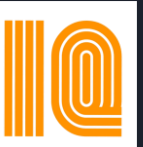

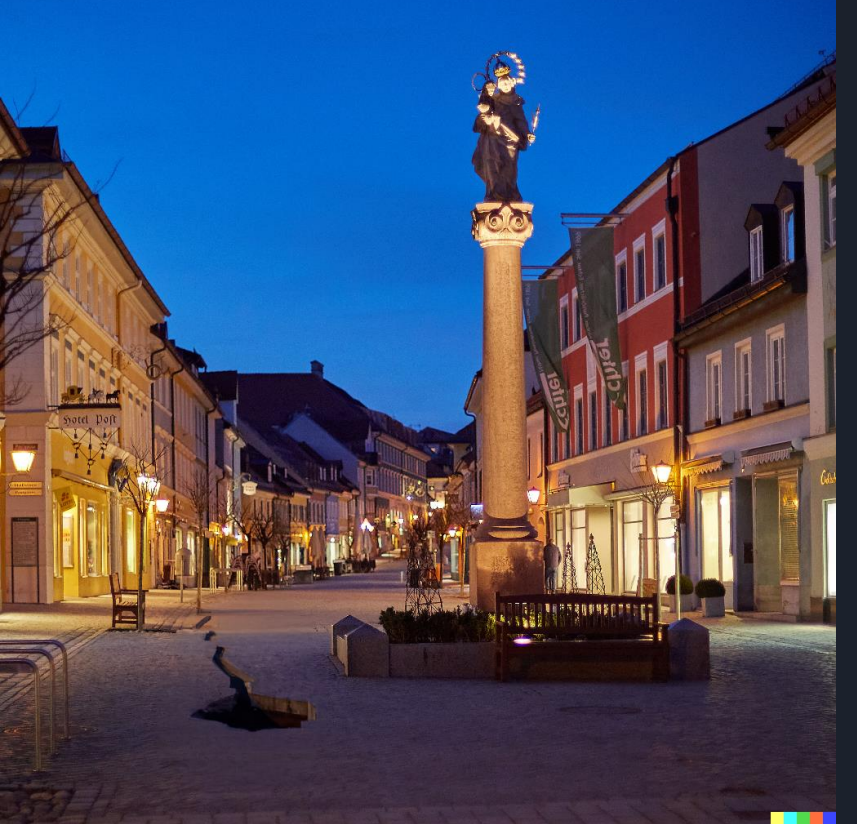

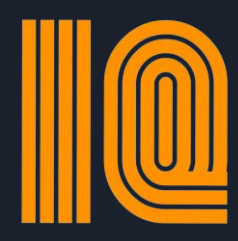

### Vielen Dank für Ihre Aufmerksamkeit!

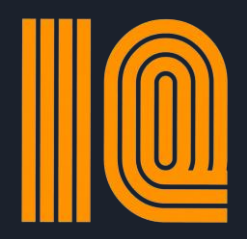

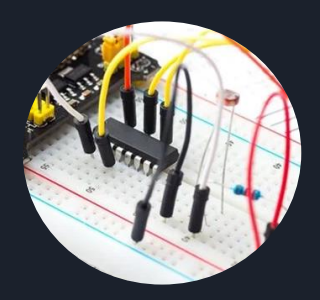

# **DIY - Hardware aufbauen und programmieren** Ich weiß nicht wie - aber ich frag mal chatGPT.

Jens Noack

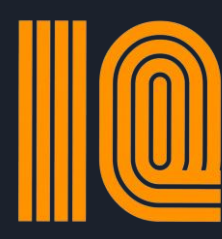

### Jens Noack , seit 7 Jahren Eglfinger Dipl. Ing. Elektrotechnik

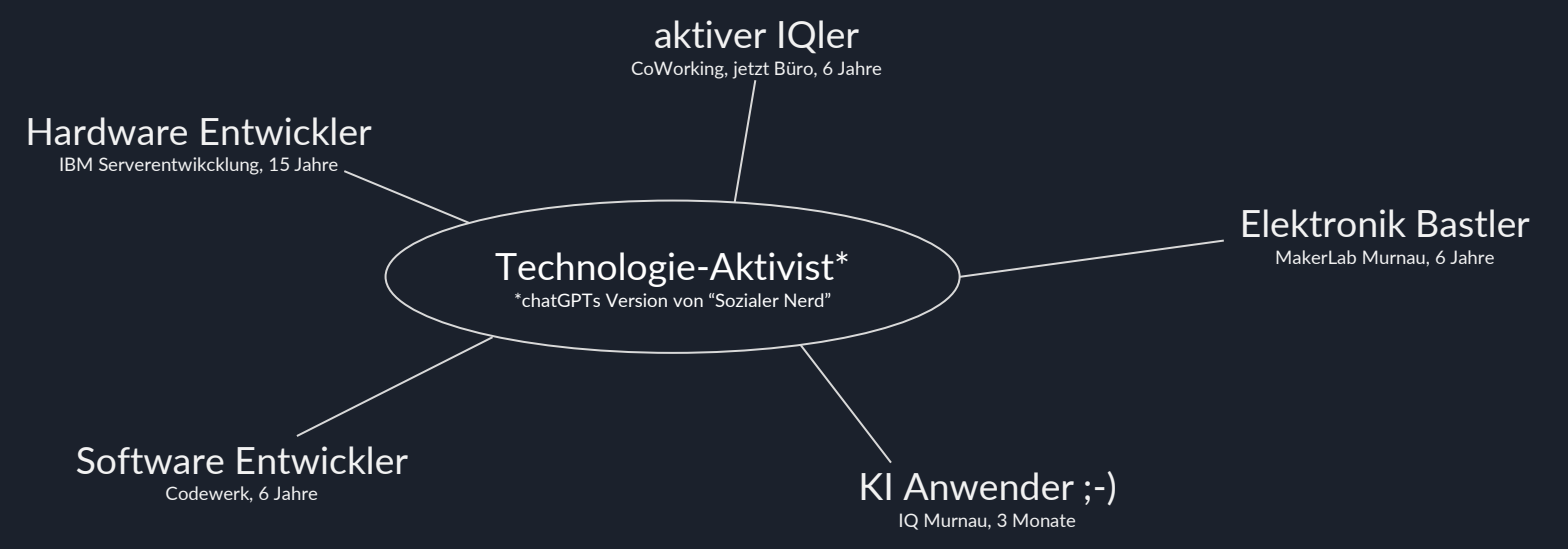

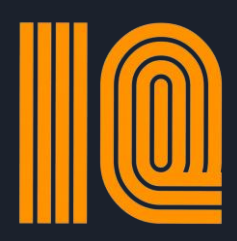

# Mein (Wunsch)Projekt: Einen LED Streifen animieren - z.B. mit Regenbogen Effekt.

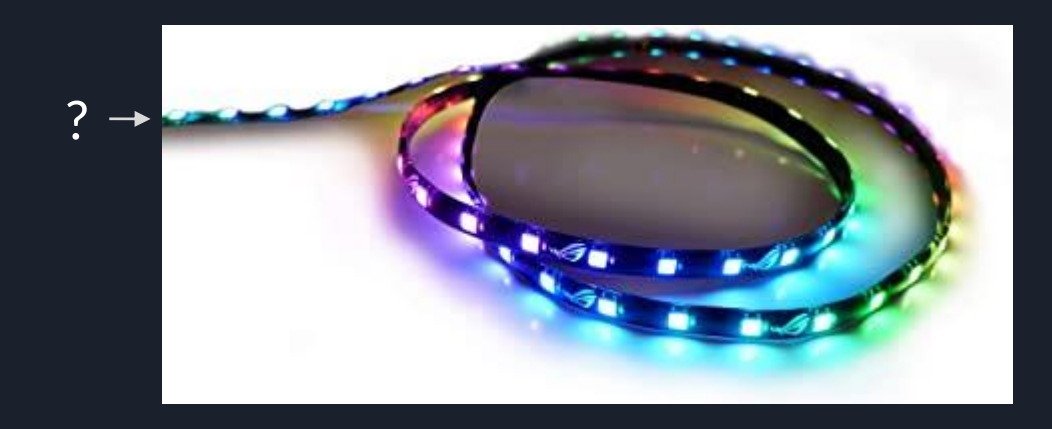

Was ich habe:

- 1. einen LED Streifen das ist ein WS2812 oder so … hat mein Kumpel mir jedenfalls gesagt ;-)
- 2. KEINE AHNUNG von all dem …
- 3. achja … und elektronischen Krimskrams (auch von meinem Kumpel)

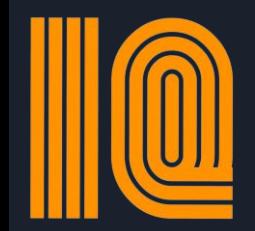

JN.

Ich habe einen WS2812 Led Streifen. Wie kann ich den denn zum leuchten bekommen?

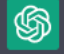

Um einen WS2812 LED-Streifen zum Leuchten zu bringen, müssen Sie ihn an eine Stromquelle anschließen und ein Steuergerät verwenden, das in der Lage ist, die Farbe und Helligkeit jedes einzelnen Pixels auf dem Streifen zu steuern. Es gibt verschiedene Arten von Steuergeräten, die Sie verwenden können, z. B. einen Mikrocontroller wie den Arduino oder einen speziellen WS2812-Controller.

ሐን ጥ

Hier ist eine allgemeine Anleitung, wie Sie einen WS2812 LED-Streifen zum Leuchten bringen können:

1. Verbinden Sie den LED-Streifen mit einer Stromquelle. Der WS2812 LED-Streifen benötigt

Mein Kumpel meinte, dass in der Tüte mit dem Krimskrams auch ein ... Mikrocontroller ... sei. Hmm ... da steht "NANO" drauf ...

 $\cdots$ 

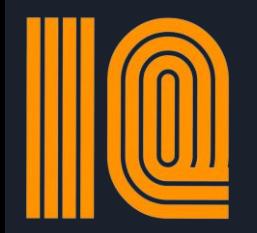

Ok. Ich hab hier glaub ich einen Mikrocontroller - da steht Nano drauf. Geht der?

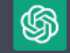

**JN** 

凸 ⑦ Ja, der Arduino Nano ist ein Mikrocontroller, der gut geeignet ist, um einen WS2812 LED-Streifen anzusteuern. Der Nano hat genügend digitale Pins, um den LED-Streifen anzuschließen, und er ist auch sehr beliebt bei Hobbyisten und Entwicklern.

Hier ist eine Schritt-für-Schritt-Anleitung, wie Sie den WS2812 LED-Streifen mit einem Arduino Nano steuern können:

1 Verbinden Sie den WS2812 LED-Streifen mit dem Arduino Nano Verbinden Sie den

 $\cdots$ 

Ok, passt also. Die Antworten sind echt lang ...

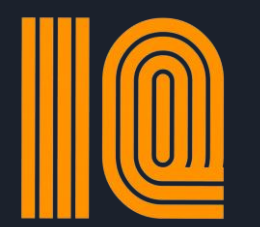

Deine Antworten sind echt lang - könntest du auch knapper und kürzer antworten? Ich frag bei Bedarf nach den Details.

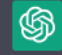

 $JN$ 

山 ⑦ Natürlich, ich werde versuchen, meine Antworten knapper zu formulieren. Wenn Sie weitere Details benötigen oder Fragen haben, lassen Sie es mich einfach wissen!

Perfekt. Wo und wie verbinde ich jetzt den LED Streifen mit Mikrocontroller …

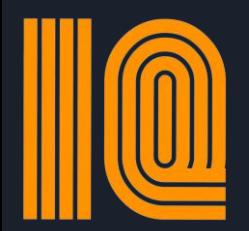

- Wie und wo schliesse ich den LED Streifen an den Mikrocontroller an? Kannst du da evtl. ein Bild zeigen?
- Ja, ich kann Ihnen beschreiben, wie Sie den WS2812 LED-Streifen an einen Mikrocontroller 山贝 anschließen, und ich werde auch ein Beispielbild bereitstellen.

Um den WS2812 LED-Streifen an einen Mikrocontroller anzuschließen, benötigen Sie mindestens drei Verbindungen:

- 1. Versorgungsspannung: Schließen Sie das +5V-Pin des LED-Streifens an die 5V-Stromquelle an. Das können Sie über eine USB-Stromversorgung oder ein Netzteil machen
- 2. Ground: Verbinden Sie das GND-Pin des LED-Streifens mit dem GND des **Mikrocontrollers**
- 3. Dateneingang: Schließen Sie den Dateneingang des LED-Streifens an einen digitalen Pin des Mikrocontrollers an. Sie können jeden verfügbaren digitalen Pin verwenden, aber achten Sie darauf, dass Sie diesen Pin im Code identifizieren und verwenden.

Hier ist ein Beispielbild, wie Sie den WS2812 LED-Streifen an einen Arduino Nano anschließen können:

The image you are requesting does not exist or is no longer available. imgur.com

In diesem Beispiel wird der LED-Streifen an den digitalen Pin 6 des Arduino Nano angeschlossen. Das rote Kabel ist die 5V-Stromversorgung, das schwarze Kabel ist der GND und das grüne Kabel ist der Datenpin. Sie können die Farben der Kabel je nach Verfügbarkeit und Vorlieben ändern, solange Sie sie korrekt anschließen.

Hmm, kein Bild und mein Nano hat nur einen D6 Pin. GND und 5V sehe ich ...

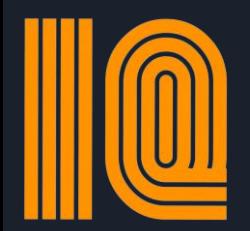

### Leider sehe ich das Bild nicht. **JN**

 $\circledS$ 

ሐ ም Es tut mir leid, dass Sie das Bild nicht sehen können. Ich kann es Ihnen auch in Textform erklären:

Hier ist, wie Sie den WS2812 LED-Streifen an einen Arduino Nano anschließen können:

- Schließen Sie das rote Kabel des LED-Streifens an die 5V-Versorgung des Arduino Nano an.
- \* Schließen Sie das schwarze Kabel des LED-Streifens an den GND des Arduino Nano an.
- Schließen Sie das grüne Kabel des LED-Streifens an den digitalen Pin 6 des Arduino Nano an.

Das sind die drei Verbindungen, die Sie benötigen, um den WS2812 LED-Streifen an den Arduino Nano anzuschließen. Sie können natürlich auch andere Pins verwenden, solange Sie diese im Code korrekt identifizieren und verwenden.

OK. Schade, kein Bild. Mein LED Streifen hat zwar keine Kabel - aber da steht auch +5V und GND drauf ... und Din bzw DO ...

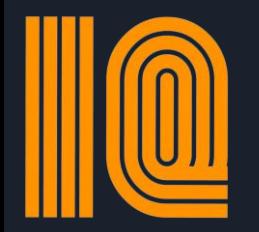

### Leider sind an meinem LED Streifen keine Kabel dran. An den Anschlüssen steht aber +5V. GND, Din und DO

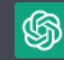

JN.

 $\Box$ ሐን Kein Problem! Die Anschlüsse an Ihrem WS2812 LED-Streifen sind normalerweise wie folgt beschriftet:

- \* VCC oder +5V: Dies ist die positive Stromversorgung (5V) für den LED-Streifen.
- \* GND: Dies ist die Ground-Verbindung für den LED-Streifen.
- Din: Dies ist der Eingang für die Datenleitung (Data In) des LED-Streifens. Hier schließen Sie das Kabel an, das zum Mikrocontroller geht.
- \* Dout: Dies ist der Ausgang für die Datenleitung (Data Out) des LED-Streifens. Sie können diesen Anschluss verwenden, um mehrere LED-Streifen miteinander zu verbinden.

1 Im den IED-Streifen an den Mikrocontroller anzuschließen müssen Sie das Kahel für die

 $\cdots$ 

Gut. Bleibt noch, ob D6 der digitale Pin 6 am Nano ist ...

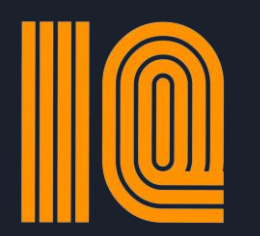

Deine ANtworten sind immer noch echt lang ;-) JN. Am Nano finde ich nur eine Pin mit D6 - ist das der richtige? Und da schließe ich einfach direkt das Din der LEDs an?

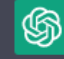

ሐን ጥ Entschuldigung für die langen Antworten! Ich werde versuchen, meine Antworten so knapp wie möglich zu halten.

Ja, das ist richtig. Der digitale Pin 6 (D6) auf dem Arduino Nano ist der richtige Pin, an dem Sie das Din-Kabel des LED-Streifens anschließen müssen. Schließen Sie das Din-Kabel einfach direkt an den D6-Pin des Arduino Nano an.

Beachten Sie, dass Sie den LED-Streifen mit einer Stromversorgung (5V und GND) verbinden

 $\cdots$ 

Super. Gut, dass ich hier so ein Steckboard und Kabel habe ;-) ... leuchtet aber nix ...

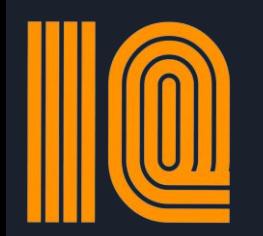

### Ich hab jetzt alles angeschlossen - aber es passiert nix.

֍

Wenn der WS2812 LED-Streifen angeschlossen ist und nichts passiert, gibt es einige mögliche Ursachen:

凸 ⑦

- Überprüfen Sie Ihre Verdrahtung: Stellen Sie sicher, dass Sie den LED-Streifen korrekt angeschlossen haben. Vergewissern Sie sich, dass Sie die korrekten Pins angeschlossen haben und dass die Polarität der Stromversorgung (5V und GND) korrekt ist.
- 2. Stellen Sie sicher, dass der LED-Streifen mit Strom versorgt wird: Der LED-Streifen benötigt eine separate Stromversorgung, die ihn mit Strom versorgt. Stellen Sie sicher, dass die Stromversorgung eingeschaltet ist und dass die Spannung den Spezifikationen des LED-Streifens entspricht.
- 3. Testen Sie den Code: Überprüfen Sie den Code, den Sie hochgeladen haben, und stellen Sie sicher, dass er korrekt ist. Stellen Sie sicher, dass der Pin, an dem der LED-Streifen angeschlossen ist, im Code korrekt identifiziert wird. Versuchen Sie auch, ein einfaches Testprogramm hochzuladen, um sicherzustellen, dass der Mikrocontroller korrekt funktioniert.
- 4. Testen Sie den LED-Streifen: Möglicherweise ist der LED-Streifen defekt oder beschädigt.

 $\cdots$ 

Code ??? ...

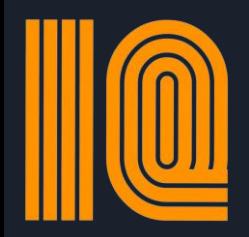

und auf den Arduino Nano hochladen. Hier ist ein einfaches Beispielprogramm, das den LED-Streifen mit einer einfachen Farbe zum Leuchten bringt:

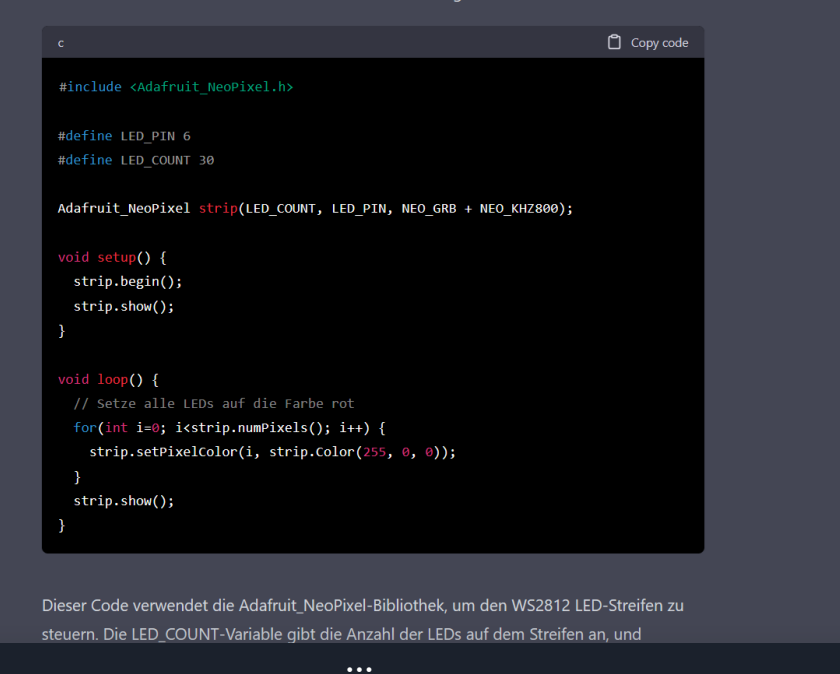

Ah! Wie krieg ich das jetzt einfach und schnell auf den Nano?

Code?

**S** 

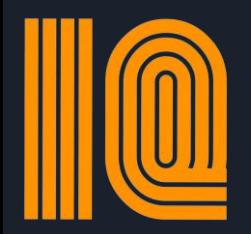

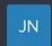

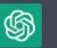

Um den Code auf den Arduino Nano hochzuladen, müssen Sie die Arduino Integrated Development Environment (IDE) auf Ihrem Computer installieren. Hier sind die Schritte, die Sie befolgen müssen, um den Code auf den Arduino Nano hochzuladen:

1. Sch

G Regenerate response

山口

Nee - installieren will ich nix! Also stopp hier ... Geht das auch anders und bezahlen will ich natürlich auch nix? ...

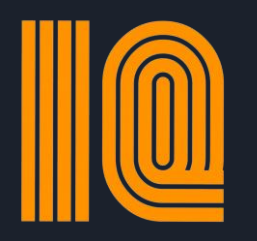

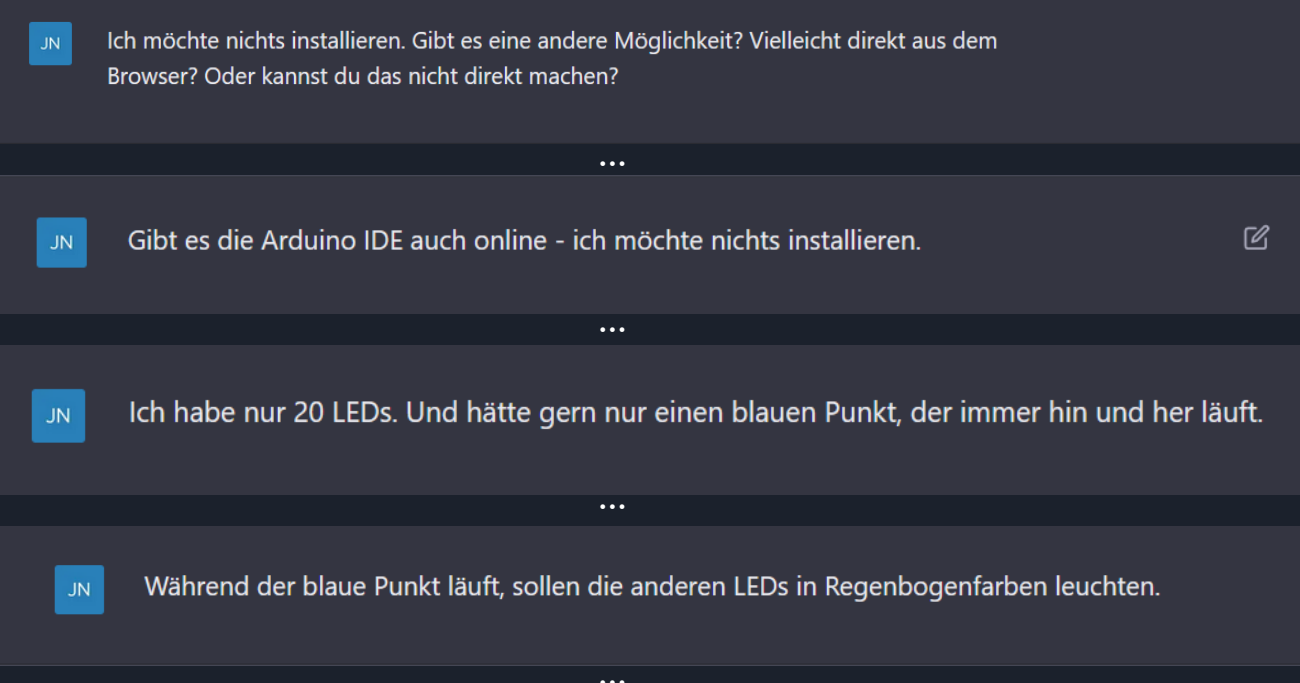

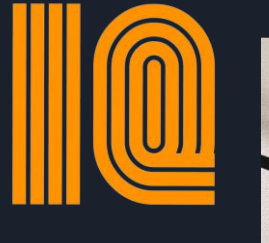

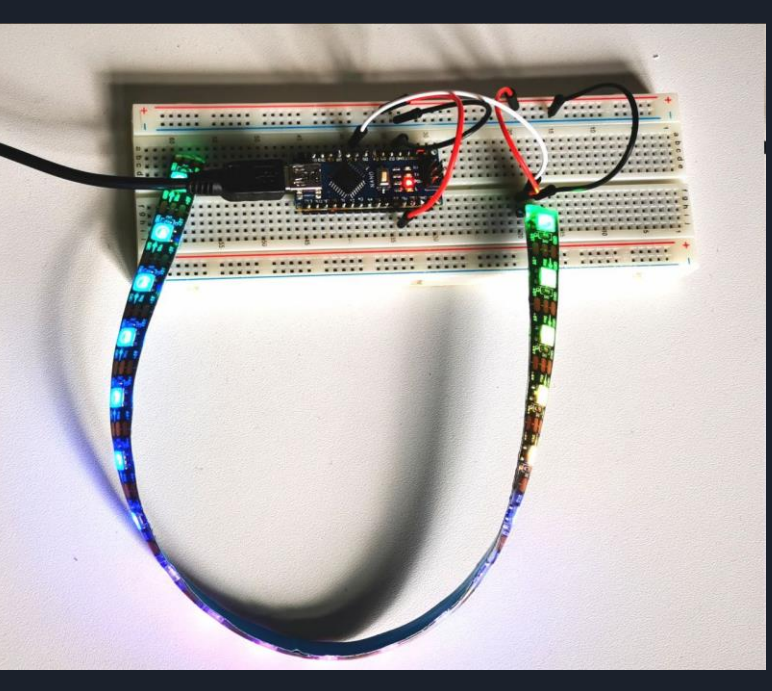

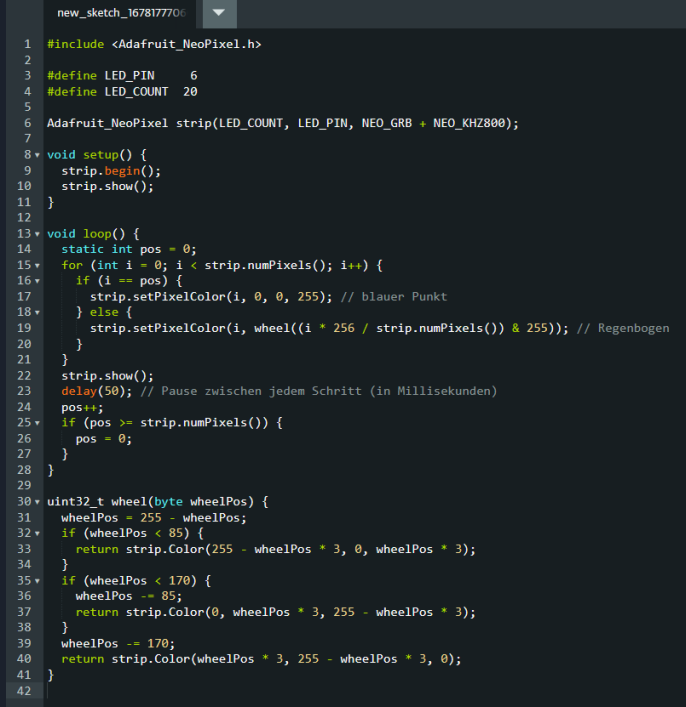

Am Ende unserer "Unterhaltung" hab ich was ich wollte :-) - obwohl ich von Programmieren keine Ahnung habe ;-)

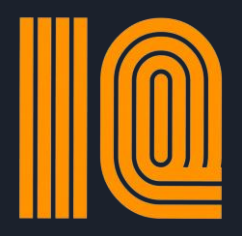

### Und wenn es nur mal einfach der Kumpel sein soll, der bei der Fehlersuche hilft :-)

Mein Kumpel ist immer sher direkt und knapp in seinen Antworten - manchmal witzig. Kannst du bitte in seine Rolle schlüpfen? Es geht um eine Frage zu meinem C++ Code.

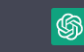

Natürlich, ich kann versuchen, in die Rolle Ihres Kumpels zu schlüpfen und Ihnen bei Ihrer 山 见 C++-Codefrage zu helfen. Bitte stellen Sie Ihre Frage und ich werde mein Bestes geben, um sie so direkt und knapp wie möglich zu beantworten.

Hier ist mein Code, und ich weiß nicht, warum er nicht funktioniert: #include <Adafruit NeoPixel.h> void setup() Serial.begin();

int wert;

void loop() for (int i;  $i <$  maximalWert;  $i++$ ) wert =  $i*2$ ; Serial.print(wert);

 $\mathbb{Z}$ 

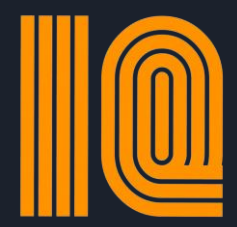

- 1. Es fehlt die Initialisierung der Variablen "maximalWert".
- 2. In der for-Schleife wird die Variable "i" nicht initialisiert.
- 3. Der Wert der Variable "wert" wird in jeder Schleifendurchlaufüberschrieben, sodass nur

der letzte Wert ausgegeben wird.

֍

Hier ist eine korrigierte Version des Codes, die diese Probleme behebt:

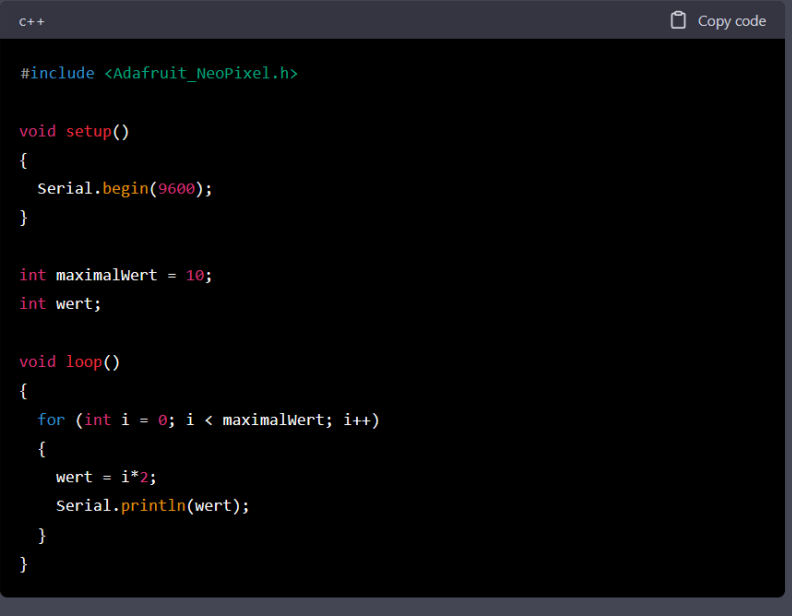

Diese Version initialisiert "maximalWert" mit einem Wert von 10, initialisiert die Variable "i" in der for-Schleife und gibt den Wert von "wert" in jedem Schleifendurchlauf aus.

### Netter und schlauer Kumpel ;-)

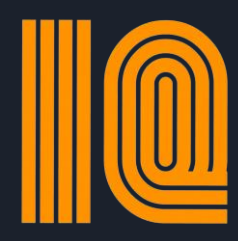

### Vielen Dank für Ihre Aufmerksamkeit!

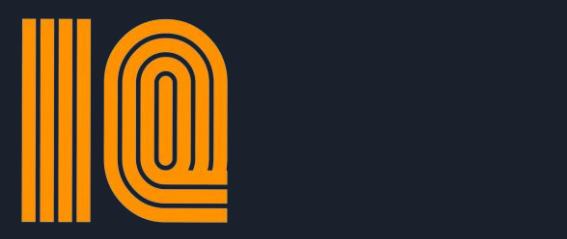

# Bildgenerierung: **Zusammenfassung**

Künstliche Intelligenz

Nutzen und Einsatzmöglichkeiten Wie kann man Texte verfassen? Wie funktioniert künstliche Intelligenz? Wie kann man Bilder malen? Kann sie programmieren?

Kann sie Musik machen?

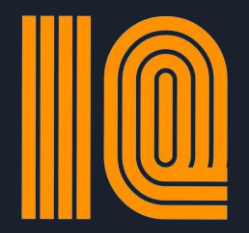

JA, KI-Architekturen können auch Musik generieren!

Daddy's Car: a song composed with Artificial Intelligence - in the style of the Beatles

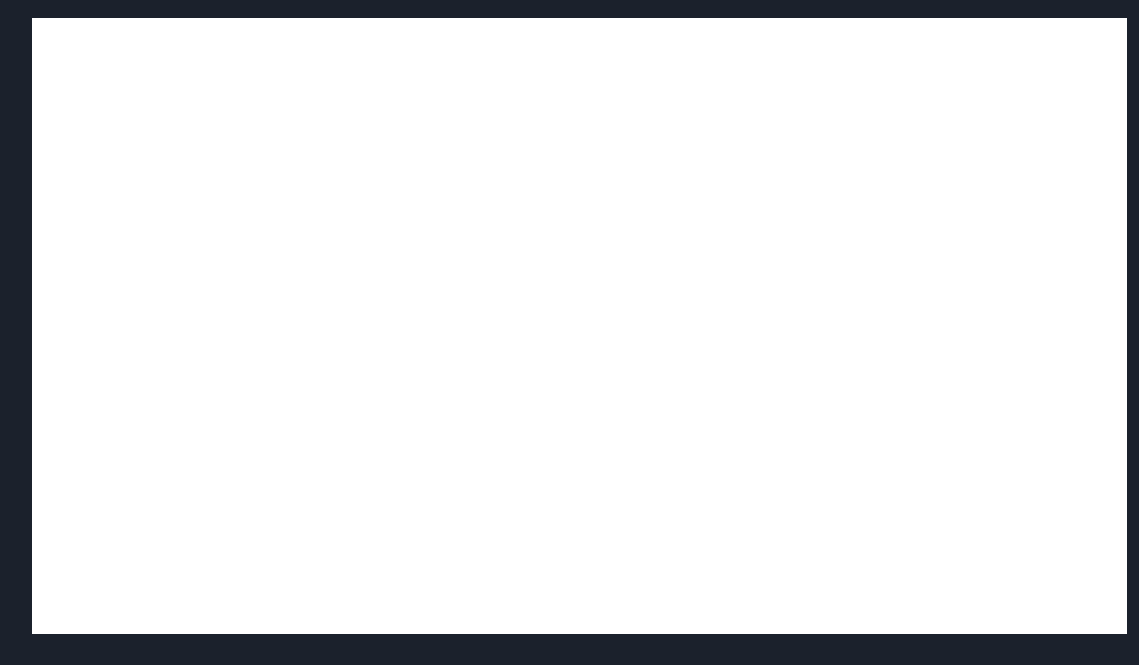

Quelle: Sony CSL

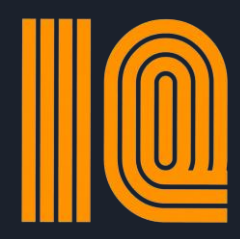

Vielen Dank für Ihre Aufmerksamkeit!

Fragerunde und Diskussion